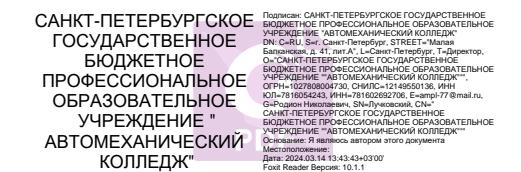

#### ПРАВИТЕЛЬСТВО САНКТ-ПЕТЕРБУРГА КОМИТЕТ ПО ОБРАЗОВАНИЮ

Санкт-Петербургское государственное бюджетное профессиональное образовательное учреждение «Автомеханический колледж»

### **РАССМОТРЕНО И ПРИНЯТО**

на заседании Педагогического Совета СПб ГБПОУ «Автомеханический колледж»

**УТВЕРЖДАЮ** Председатель Педагогического Совета Директор СПб ГБПОУ «Автомеханический колледж»

Протокол №\_14\_

/Р.Н. Лучковский/

« 09 » 06 20 23 г.

« $\longrightarrow$  20  $\Gamma$ .

# **МЕТОДИЧЕСКИЕ УКАЗАНИЯ К ПРАКТИЧЕСКИМ ЗАНЯТИЯМ**

общепрофессиональной учебной дисциплины

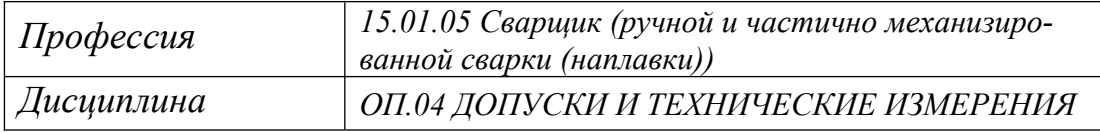

*ДЛЯ СРЕДНЕГО ПРОФЕССИОНАЛЬНОГО ОБРАЗОВАНИЯ ПРОГРАММА ПОДГОТОВКИ КВАЛИФИЦИРОВАННЫХ РАБОЧИХ, СЛУЖАЩИХ*

*СРОК ОБУЧЕНИЯ –10 МЕСЯЦЕВ*

Сборник практических занятий ОП.04 ДОПУСКИ И ТЕХНИЧЕСКИЕ ИЗМЕРЕНИЯ разработан на основе Федерального государственного образовательного стандарта (далее ФГОС) среднего профессионального образования (далее СПО), рабочей программы и предназначен для обучающихся по профессии 15.01.05 Сварщик (ручной и частично механизированной сварки (наплавки)), входящей в состав укрупнённой группы профессий: **15.00.00 Машиностроение** 

Организация-разработчик: Санкт-Петербургское государственное бюджетное профессиональное образовательное учреждение «Автомеханический колледж»

Составитель:

Дженко Сергей Николаевич, преподаватель СПб ГБПОУ «Автомеханический колледж»

Рекомендована МК профессионального цикла «Сварщик»

## Содержание

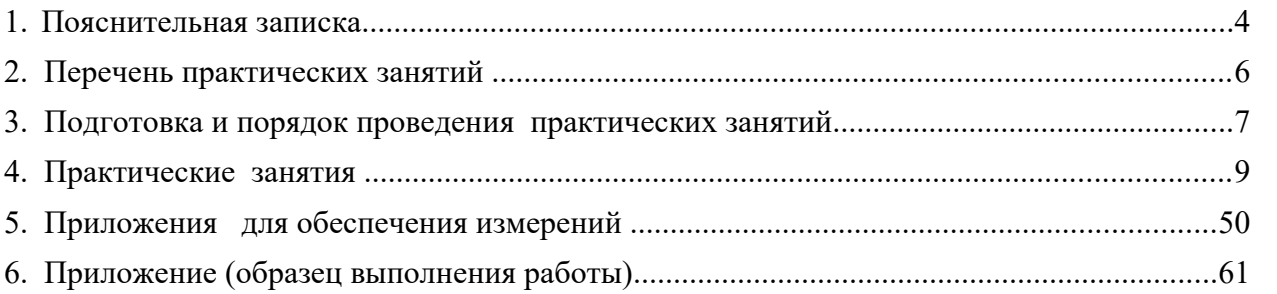

### <span id="page-3-0"></span>**1. Пояснительная записка**

 Настоящие методические рекомендации предназначены для обучающихся, в качестве практического пособия при выполнении практических занятий по программе дисциплины *ОП.04 ДОПУСКИ И ТЕХНИЧЕСКИЕ ИЗМЕРЕНИЯ*, по профессии СПО **15.01.05 Сварщик (ручной и частично механизированной сварки (наплавки));**

Цель данных методических указаний:

- оказание помощи студентам в выполнении практических работ по дисциплине «допуски и технические измерения».
- способствовать освоению профессиональных и общих компетенций по профессии:

ПК 1.6. Проводить контроль подготовки и сборки элементов конструкции под сварку.

ПК 1.9. Проводить контроль сварных соединений на соответствие геометрическим размерам, требуемым конструкторской и производственно-технологической документации по сварке

ОК 2. Организовывать собственную деятельность, исходя из цели и способов ее достижения, определенных руководителем.

ОК 3. Анализировать рабочую ситуацию, осуществлять текущий и итоговый контроль, оценку и коррекцию собственной деятельности, нести ответственность за результаты своей работы.

ОК 4. Осуществлять поиск информации, необходимой для эффективного выполнения профессиональных задач.

ОК 5. Использовать информационно-коммуникационные технологии в профессиональной деятельности.

ОК 6. Работать в команде, эффективно общаться с коллегами, руководством, клиентами.

Приобрести навыки, необходимые для работы с измерительными инструментами и чтения чертежей с условными обозначениями допусков и посадок.

Практические занятия проводятся с целью систематизации и углубления знаний, полученных при изучении дисциплины допуски и технические измерения, практическая отработка обучающимися навыков по работе с измерительными инструментами, закрепление теоретических знаний, а так же ознакомление с организацией рабочего места, технологическим оборудованием и инвентарем, правилами безопасного использования при выполнении технических измерений.

В результате практических занятий по дисциплине ОП.04 Допуски и технические измерения обучающиеся должны:

**уметь:**

контролировать качество выполняемых работ.

 системы допусков и посадок, точность обработки, квалитеты, классы точности; допуски и отклонения формы и расположения поверхностей.

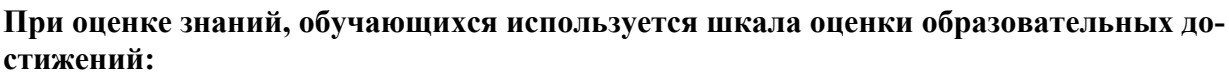

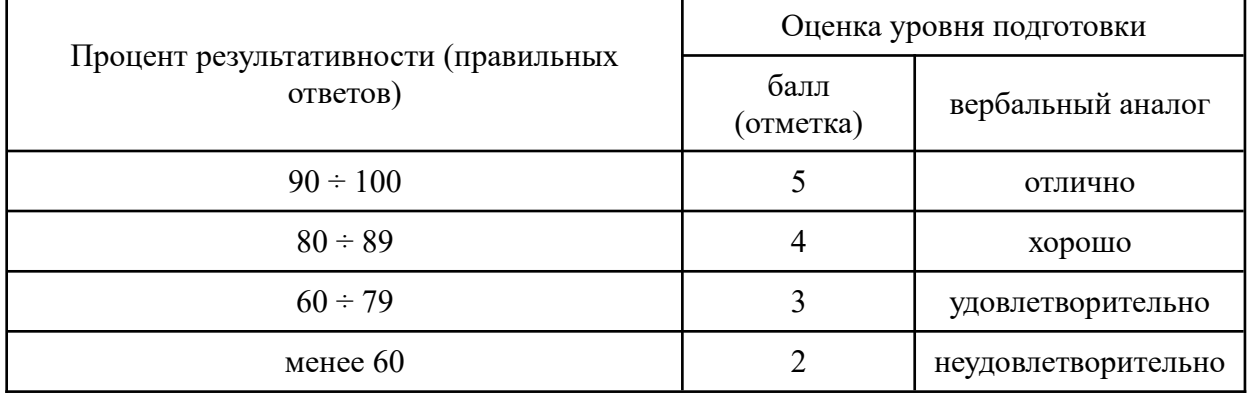

 *Практические работы реализуются с учетом возможностей образовательного учреждения.*

# <span id="page-5-0"></span>**2. Перечень практических занятий**

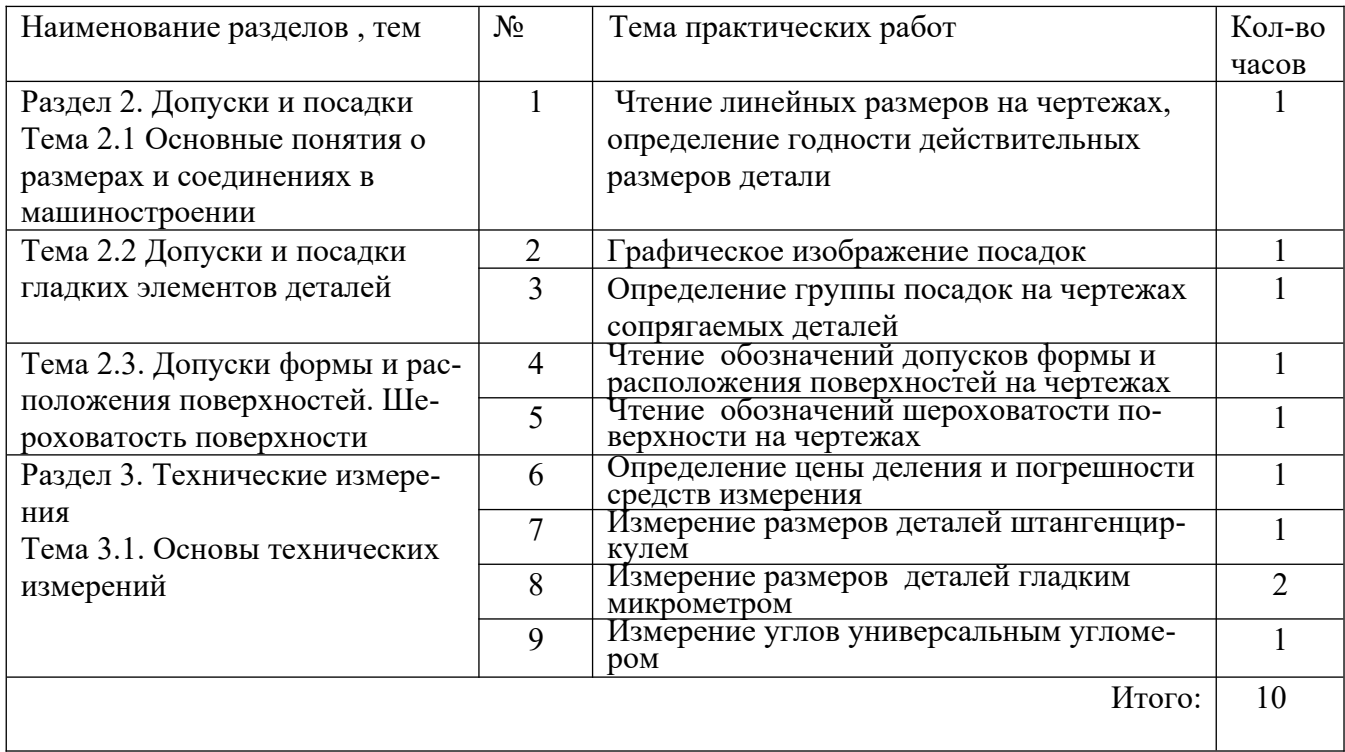

### <span id="page-6-0"></span>**3. Подготовка и порядок проведения практических занятий**

Подготовка преподавателя состоит из анализа форм и методов проведения данной работы и подготовки заданий для обучающихся. Подготовка обучающихся заключается в предварительном повторении теоретического материала и записи в тетрадях для практических занятий темы, задания и порядка проведения практических занятий. В подготовку практических занятий входит проверка исправности измерительного инструмента, оборудования, подготовка необходимого инвентаря, места проведения измерений, заготовок для измерений.

*До начала работы* обучающиеся надевают спецодежду. Затем преподаватель проводит *вводный инструктаж* о правилах техники безопасности при работе с оборудованием, инвентарем и измерительными инструментами, деталями. Обучающиеся делятся на бригады по 4-5 человек, закрепляются за отдельным рабочим местом, получают индивидуальные задания и приступают к работе, в процессе которой преподаватель обращает внимание обучающихся на правильность проведения технических измерений, организацию и состояние рабочего места. Некоторые приемы и процессы демонстрирует преподаватель.

По окончании практического занятия преподаватель оценивает работу обучающихся, учитывая полученные навыки и умения использования измерительных инструментов, соблюдение норм техники безопасности, своевременность окончания работы, аккуратность в процессе выполнения задания, поддержание чистоты рабочих мест; подводит итоги, отмечая положительные стороны и ошибки.

По окончании занятий обучающиеся убирают рабочее место, моют стол, инвентарь, измерительные инструменты и детали.

Дежурная бригада проверяет качество уборки рабочих мест и производит уборку помещения.

 Оценка за практическую работу выставляется на основании результатов работы и отчета, в соответствии с критериями оценивания.

### <span id="page-7-0"></span>**4. Практические занятия**

### **Практическое занятие № 1**

### **«Чтение линейных размеров на чертежах, определение годности действительных размеров детали»**

**Цель работы** – усвоение основных терминов и определений, формирование навыков в вычислении предельных размеров, величин допусков

#### **Теоретические сведения**

Различают номинальный, действительный и предельный размеры.

*Номинальный размер* – размер, который указывают на чертеже на основании инженерных расчетов, опыта проектирования, обеспечения конструктивного совершенства или удобства изготовления детали (изделия).

В производстве невозможно выполнить абсолютно точно требуемые размеры деталей. Некоторая погрешность вносится также при измерении. Поэтому существует понятие – д*ействительный* размер детали. Так называют размер, полученный в результате измерения с погрешностью мерительного инструмента.

Для определения допускаемого диапазона требуемых размеров устанавливают *предельные* размеры детали. Такими называются наибольшее и наименьшее допустимые значения размера, между которыми должен находиться действительный размер годной детали. Больший из них называется наибольшим предельным размером, меньший –наименьшим предельным размером.

Сравнение действительного размера с предельными дает возможность судить о годности детали. Изготовленные детали считаются годными, если их действительные размеры находятся между предельными размерами или равны им: для отверстия - Dmin  $\leq$  Da,  $\leq$ Dmax; для вала - dmin  $\le$  da,  $\le$  dmax

Для упрощения чертежей введены предельные отклонения от номинального размера, проставляемые рядом с этим размером. Верхним предельным отклонением называется алгебраическая разность между наибольшим предельным и номинальным размерами; нижним предельным отклонением – алгебраическая разность между наименьшим предельным и номинальным размерами.

Действительным отклонением называется алгебраическая разность между действительным и номинальным размерами. Отклонение является положительным, если предельный или действительный размер больше номинального, и отрицательным, если указанные размеры меньше номинального.

Допуском Т называется разность между наибольшим и наименьшим допустимыми значениями того или иного параметра. Допуск размера – разность между наибольшим и наименьшим предельными размерами. Он равен также алгебраической разности между верхним и нижним отклонениями. Допуск – величина всегда положительная. Он определяет заданную точность изготовления. Чем меньше допуск, тем точнее должен быть изготовлен элемент детали и тем труднее, сложнее и потому дороже его изготовление. Чем больше допуск, тем грубее требования к элементу детали и тем проще и дешевле его изготовление.

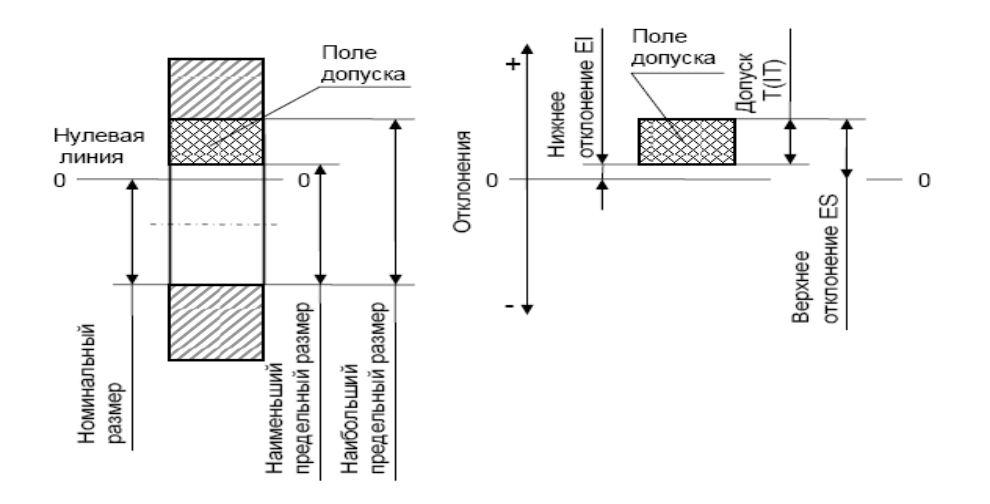

При схематическом изображении полей допусков предельные отклонения размеров откладываются по вертикали в определенном масштабе от линии, условно соответствующей номинальному размеру, называемой нулевой линией. Положительные отклонения откладываются вверх от нулевой линии, а отрицательные – вниз.

Все выше перечисленные элементы, относящиеся к отверстию, обозначаются прописными буквами, относящиеся к валу – строчными.

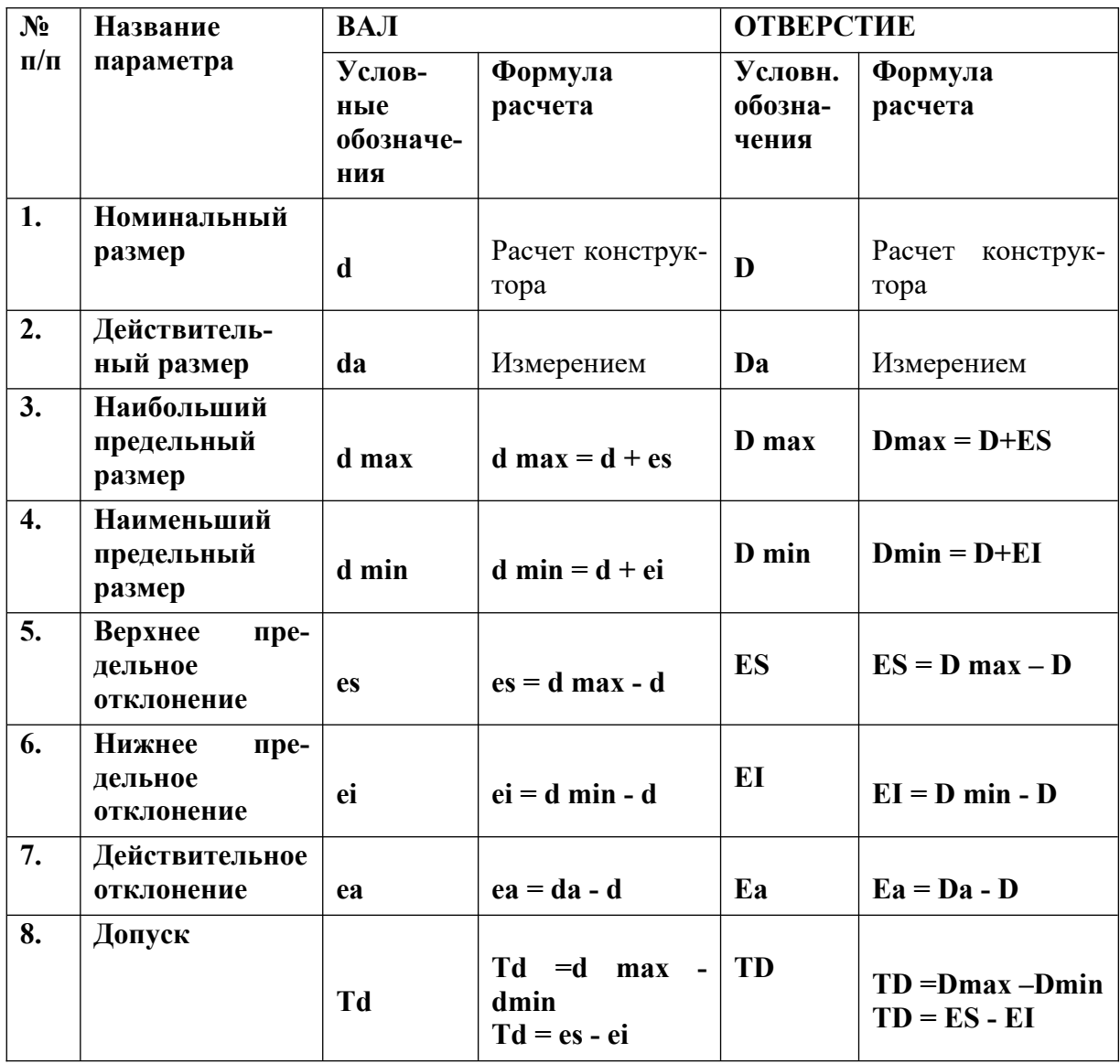

#### **Порядок выполнения работы**

1.Проработайте теоретический материал и ответьте письменно на контрольные вопросы.

2.Выполните задание №1.

3.Построите графики полей допусков в определенном масштабе, нанесите все размеры, отклонения, допуски.

4.Выполните задание №2.

#### **Задание №1**

.

По заданным номинальным размерам и предельным отклонениям подсчитать предельные размеры, допуски размеров и результаты занести в соответствующие графы таблицы отчета

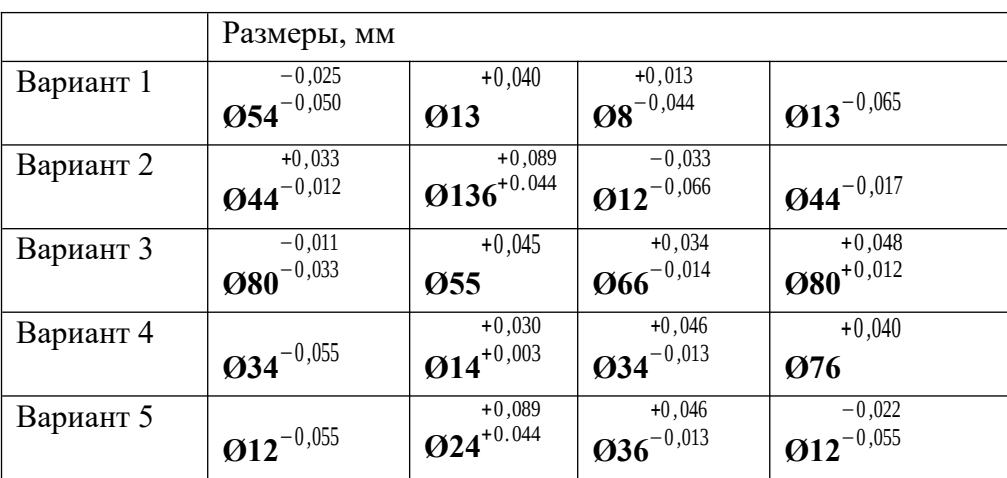

Таблица 1

### **Задание №2.**

Определите годность действительного размера детали

Таблица 2

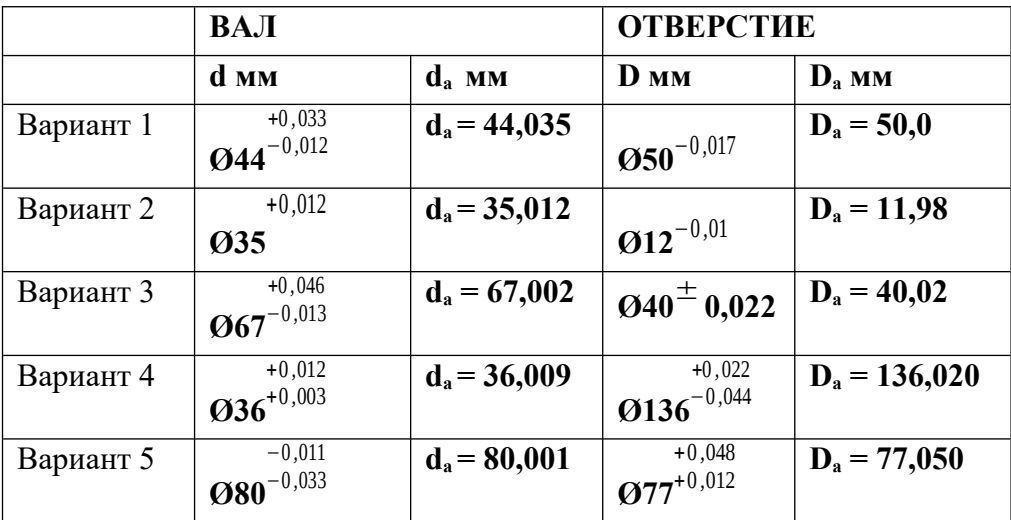

### **Отчет по работе**

Отчет по работе должен содержать:

1. Наименование темы и цель работы.

- 2. Данные варианта выполнения работы
- 3. Ответы на контрольные вопросы
- 4. Заполненную таблицу 3.

5. Графическое изображение расположения полей допусков с указанием всех предельных отклонений.

6. Указать годен или нет полученный действительный размер. Обосновать ответ.

#### **Таблица 3**

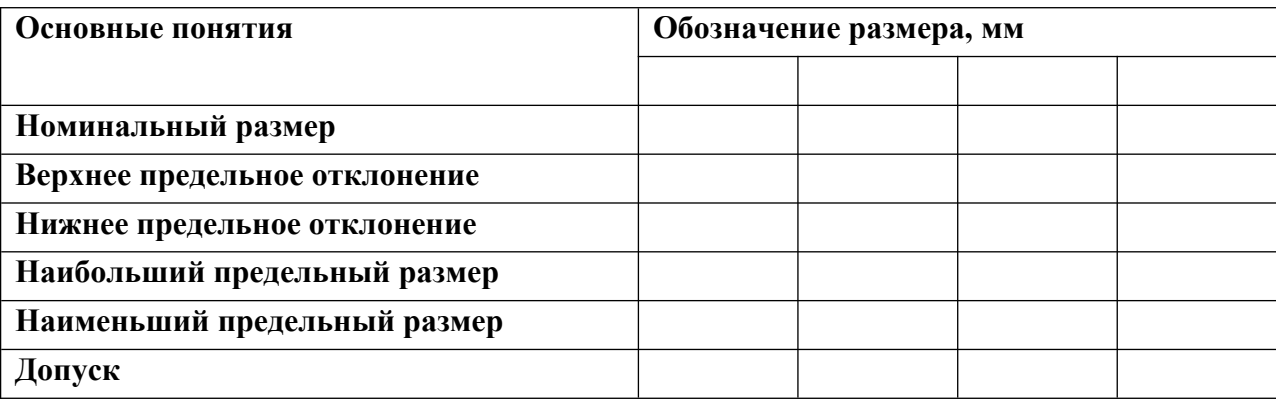

#### **Контрольные вопросы**

- Что такое допуск, верхнее, нижнее отклонение размера?
- Какой размер называется действительным?
- В каких единицах измерения проставляются линейные размеры на чертежах?
- Почему не следует изготавливать все детали, из которых состоит механизм, с наивысшей точностью?
- В каком документе указываются размеры, которые должна иметь заданная деталь?

### **Практическое занятие № 2**

### **«Графическое изображение посадок»**

**Цель работы** - изучить основные положения и научиться определять величину допуска, предельные размеры, зазоры и натяги посадки. Изучить посадки, установленные ЕСДП. Научиться определять тип посадки по взаимному расположению полей допусков.

#### **Теоретические сведения**

Две или несколько подвижно или неподвижно соединяемых деталей называются сопрягаемыми. Поверхности, по которым происходит соединение деталей, называются сопрягаемыми поверхностями. Остальные поверхности называются несопрягаемыми (свободными). В соответствии с этим различают размеры сопрягаемых и несопрягаемых (свободных) поверхностей. В соединении деталей, входящих одна в другую, есть охватывающие и охватываемые поверхности. Для гладких цилиндрических и конических деталей охватывающая поверхность называется отверстием, охватываемая – валом.

Посадка – характер соединения двух деталей, определяемый разностью

их размеров до сборки. Посадки характеризуют свободу относительного перемещения соединенных деталей или их способность сопротивляться взаимному смещению.

Номинальный размер посадки  $\Box d$  – номинальный размер, общий для отверстия и вала, составляющих соединение. Допуск посадки – сумма допусков отверстия и вала, составляющих соединение.

Различают посадки трех типов: с зазором, с натягом и переходные**.**

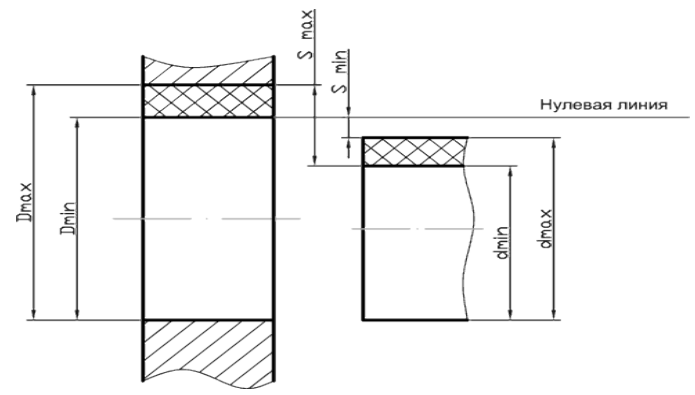

Посадка с зазором – посадка, при которой гарантированно образуется зазор в соединении, т.е. наименьший предельный размер отверстия больше наибольшего предельного размера вала или равен ему. При графическом изображении поле допуска отверстия расположено над полем допуска вала.

Посадки с зазором характеризуются наибольшими ( Smax ) и наименьшими

( Smin ) зазорами. Зазор S – разность

между размерами отверстия и вала до сборки, если размер отверстия больше размера вала. Наибольший зазор: Smax = Dmax – dmin = ES – ei.

Наименьший зазор: Smin = Dmin – dmax = EI - es.

Посадка с натягом – посадка, при которой гарантированно образуется натяг в соединении, т.е. наибольший предельный размер отверстия меньше

Наименьшего предельного размера вала или равен ему.

При графическом изображении поле допуска отверстия расположено под полем допуска вала. Посадки с натягом характеризуются наибольшими (Nmax) и наименьшими (Nmin)

натягами.

Натяг N – разность между раз

мерами вала и отверстия до сборки, если размер вала больше размера

max Нулевая линия  $2$ max dmin Dmin

отверстия. Натяг можно определять как отрицательную разность между размерами отверстия и вала:

Наибольший зазор: Smax = Dmax – dmin = ES – ei;

Наибольший натяг: Nmax = dmax – Dmin =es – EI.

Переходная посадка – посадка, при которой возможно получение

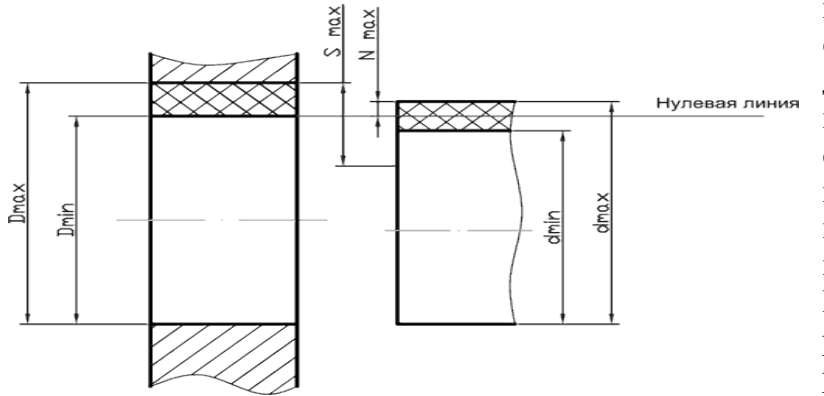

как зазора, так и натяга в соединении, в зависимости от действительных размеров отверстия и вала. При графическом изображении поля допусков отверстия и вала перекрываются полностью или частично.

Переходные посадки характеризуются наибольшими зазорами Smax

и наибольшими натягами

Nmax :

Smax = Dmax  $\Box$ - dmin, Nmax = dmax  $\Box$ - Dmin или  $Smax = ES \square -ei$ ,  $Nmax = es \square - EI$ 

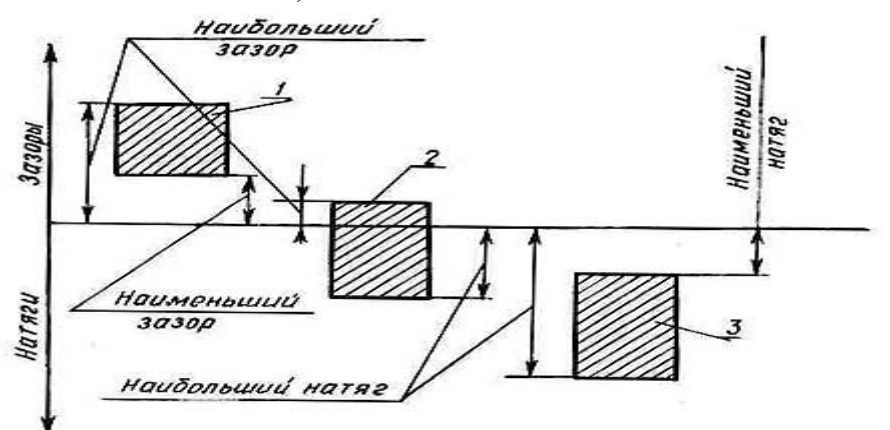

Вал и отверстие, образующие посадку, имеют один и тот же номинальный размер и различаются верхними и нижними отклонениями; поэтому на чертежах над размерной линией

посадку обозначают после номинального размера дробью, в числителе которой записывают предельные отклонения для отверстия, а в знаменателе - предельные отклонения для вала. В переходных посадках допуск посадки определяется суммой наибольшего натяга и наибольшего зазора.

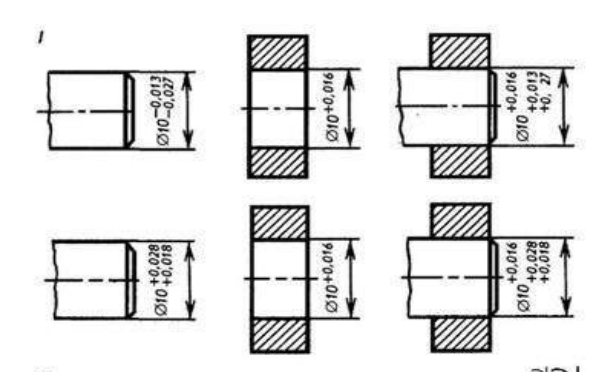

### **«Графическое изображение посадок»**

#### **Порядок выполнения работы**

1.Для заданного сопряжения (таб.1) определить предельные размеры вала и отверстия; определить величину допусков каждой детали; найти величину предельных зазоров или натягов и допуск посадки; Результаты занести в таблицу 2.;

2. Построить график полей допусков в определенном масштабе, нанести все размеры, отклонения, допуски.

3.Начертить эскизы сопряжения в сборе и подетально с обозначением посадок и отклонений.

Таблица 1

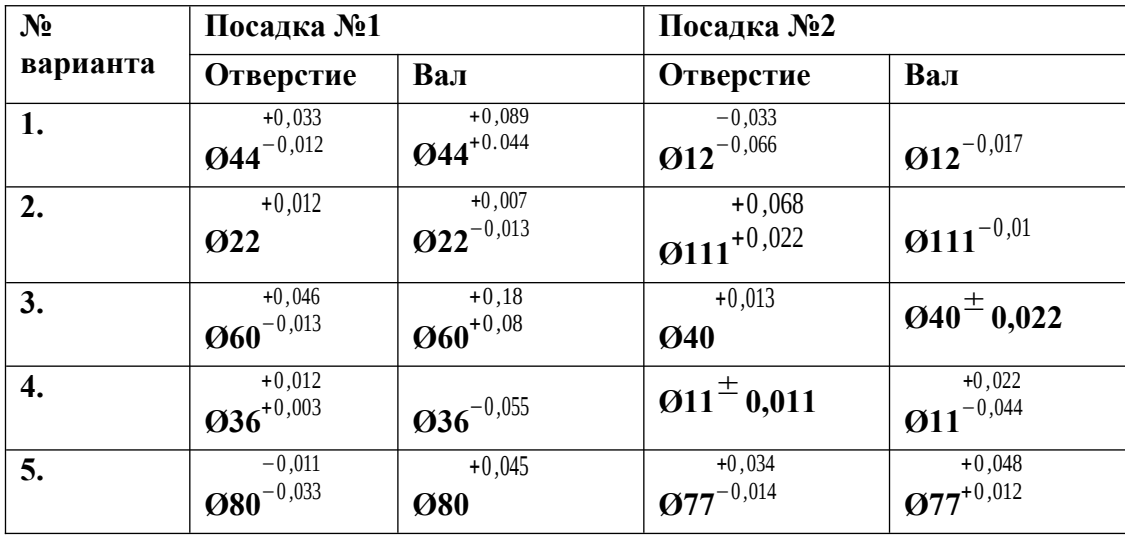

#### **Отчет по работе**

Отчет по работе должен содержать:

1. Наименование темы и цель работы.

2. Данные варианта выполнения работы.

3. Заполненную таблица 2.

4. Графическое изображение расположения полей допусков в системах

отверстия и вала с указанием всех предельных отклонений.

5. Эскизы деталей соединения и сборки с указанием всех способов

обозначения допусков на чертежах

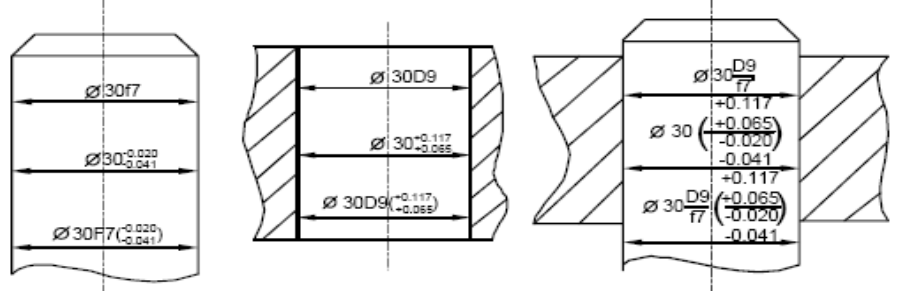

Пример обозначения размеров деталей и соединения Таблица 2

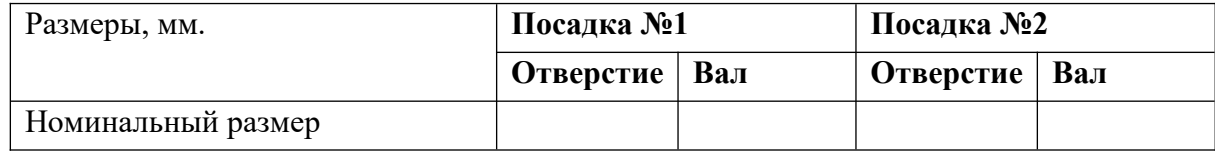

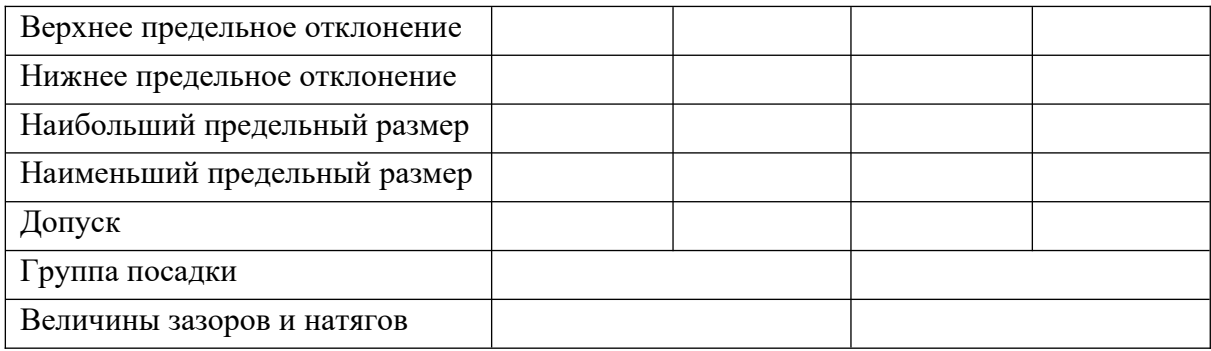

#### **Контрольные вопросы:**

- Что такое сопрягаемые и несопрягаемые, охватываемые и охватывающие поверхности?
- Что такое посадка, зазор, натяг?
- За счет чего получаются различные посадки: а) в системе отверстия;
- б) в системе вала?
- Что такое номинальный, действительный и предельные размеры?
- Что такое отклонение размеров и как оно указывается на чертежах?

### **Практическое занятие № 3**

#### **«Определение группы посадок на чертежах сопрягаемых деталей»**

**Цель работы** – приобретение практических навыков определения

посадок сопряженных деталей по действительным размерам, изучение методики определения зазоров, натягов, допусков и посадок в гладких цилиндрических соединениях.

#### **Теоретические сведения**

Системой допусков и посадок называют совокупность рядов допусков и посадок, закономерно построенных на основе опыта, теоретических и экспериментальных исследова-

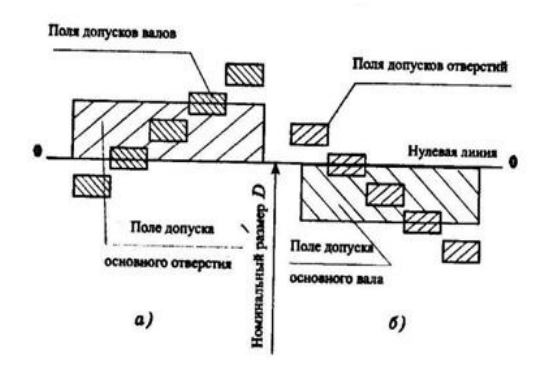

ний и оформленных в виде стандартов. Система предназначена для выбора минимально необходимых, но достаточных для практики вариантов допусков и посадок типовых соединений деталей машин.

Системы допусков и посадок ИСО и ЕСДП для типовых деталей машин построены по единым принципам. Посадки в системе отверстия и в системе вала показаны на рис. 1.

рис.1.Примеры расположения полей допусков для посадок в системе отверстия (а) и в си-

стеме вала *(б).* Посадки в системе отверстия — посадки, в которых различные зазоры и натяги получаются соединением различных валов с основным отверстием который обозначают *Н*. Для всех посадок в системе отверстия нижнее отклонение отверстия *El=* 0, т.е. нижняя граница поля допуска основного отверстия всегда совпадает с нулевой линией, верхнее отклонение *ES* всегда положительное. Поле допуска основного отверстия откладывают вверх, т.е. в материал детали.

 Посадки в системе вала — посадки, в которых различные зазоры и натяги получаются соединением различных отверстий с основным валом, который обозначают *h*. Для всех посадок в системе вала верхнее отклонение основного вала *es=* 0, т.е. верхняя граница поля допуска вала всегда совпадает с нулевой линией, нижнее отклонение отрицатель-

ное. Поле допуска основного вала откладывают вниз от нулевой линии, т.е. в материал детали.

Система отверстия имеет более широкое применение по сравнению с системой вала, что связано с ее преимуществами технико-экономического характера на стадии отработки конструкции. Для обработки отверстий с разными размерами необходимо иметь и разные комплекты режущих инструментов (сверла, зенкера, развертки, протяжки и т. п.), а валы независимо от их размера обрабатывают одним и тем же резцом или шлифовальным кругом. Таким образом, система отверстия требует существенно меньших расходов производства как в процессе экспериментальной обработки сопряжения, так и в условиях массового или крупносерийного производства.

Система вала является предпочтительной по сравнению с системой отверстия, когда валы не требуют дополнительной разметочной обработки, а могут пойти в сборку после так называемых заготовительных технологических процессов. Система вала применяется также в случаях, когда система отверстия не позволяет осуществлять требуемые соединения при данных конструктивных решениях.

В Единой системе допусков и посадок установлено 19 квалитетов и определены формулы для расчета допусков. Точность возрастает с уменьшением номера квалитета. Чтобы максимально сократить число значений допусков при построении рядов допусков, стандартом установлены интервалы размеров, внутри которых значение допуска для данного квалитета не меняется.

В Единой системе допусков и посадок для размеров до 500 мм установлено: 27 основных отклонений валов; 27 основных отклонений отверстий.

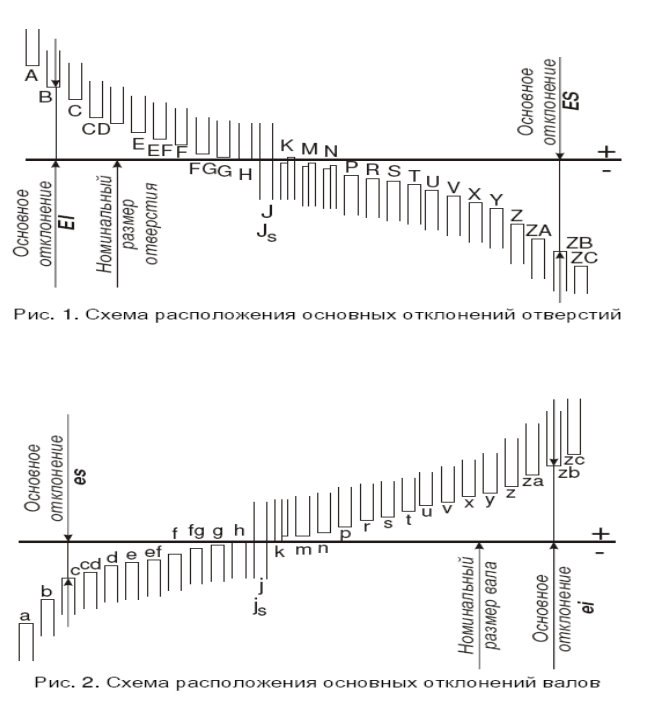

Основные отклонения отверстий обозначаются прописными буквами латинского алфавита, валов – строчными.

В Единой системе допусков и посадок основными деталями служат отверстия или валы, имеющие основное отклонение, равное нулю.

Посадка обозначается дробью, проставляемой после номинального размера, в числителе которой всегда проставляется буквенное обозначение поля допуска отверстия с номером соответствующего квалитета, в знаменателе – буквенное обозначение поля допуска вала с номером соответствующего квалитета.

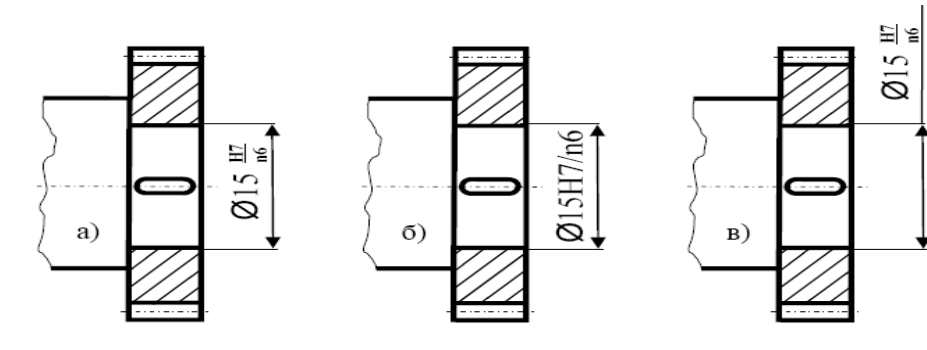

Пример обозначения размеров деталей и соединения.

### **Порядок выполнения работы**

В задании вид сопряжения задан номинальным диаметром и условным обозначением конкретной посадки.

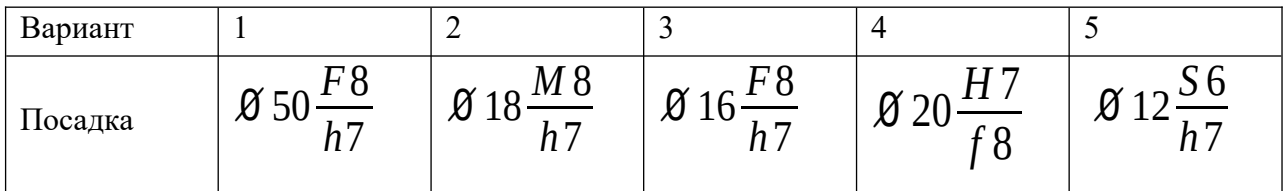

1.Исходя из заданных обозначений посадок

- записать их условное обозначение дробью, как принято обозначать посадки на чертежах.
- по таблицам ГОСТ 25347-82 (СТ СЭВ 144-75) найти отклонения размеров вала и отверстия.
- вычислить предельные размеры вала и отверстия.
- определить величину допусков каждой детали.
- найти величину предельных зазоров или натягов и допуск посадки. Результаты занести в таблицу 1

2. Построить график полей допусков в определенном масштабе, нанести все размеры, отклонения, допуски.

3. Вычертить эскизы сопряжения в сборе и подетально с обозначением посадок и отклонений.

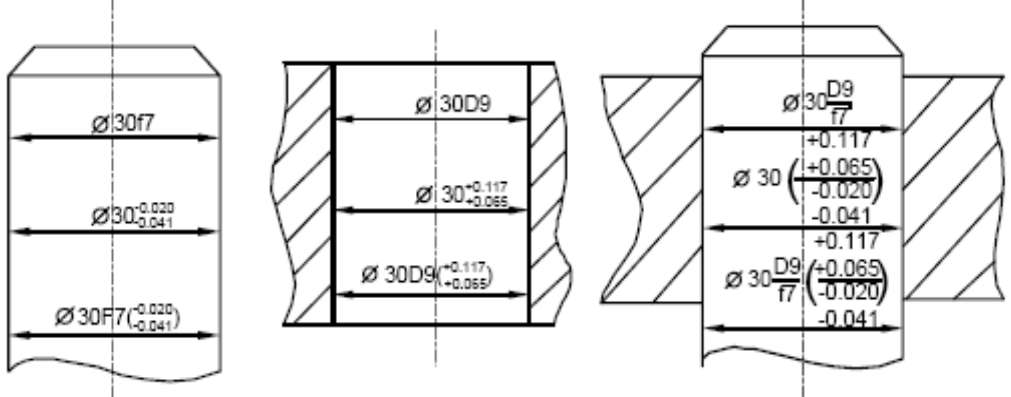

Пример обозначения размеров деталей и соединения

#### Таблица 1

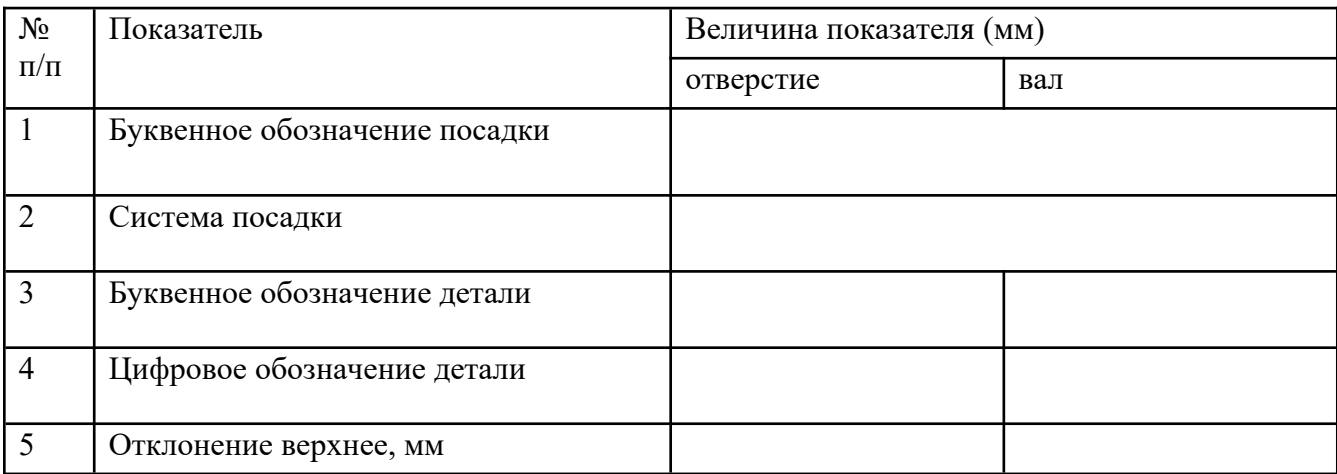

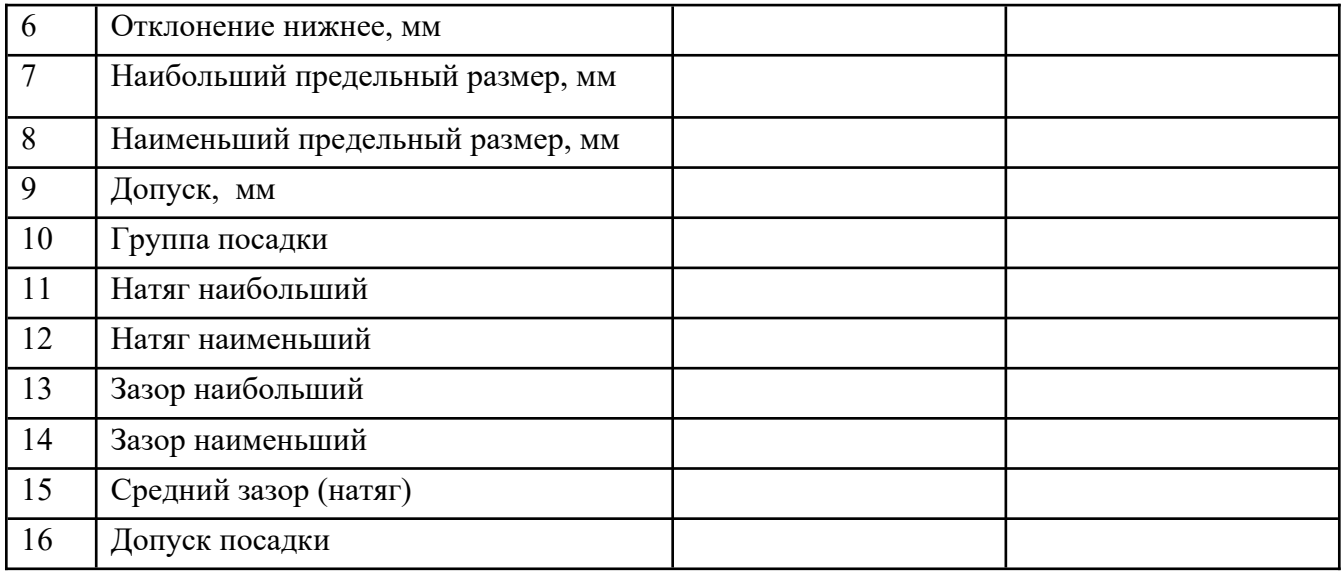

#### **Отчет по работе**

Отчет по работе должен содержать:

1. Наименование темы и цель работы.

2. Данные варианта выполнения работы.

3. Заполненную таблица 1.

4. Графическое изображение расположения полей допусков в системах

отверстия и вала с указанием всех предельных отклонений.

5. Эскизы деталей соединения и сборки с указанием всех способов обозначения допусков на чертежах

#### **Контрольные вопросы:**

- Как образуются посадки в системе отверстия?
- Как образуются посадки в системе вала?
- Какая из систем посадок является предпочтительной и почему?
- Как расположено поле допуска основного отверстия в системе отверстия?
- Как расположено поле допуска основного вала в системе вала?

### **Практическое занятие № 4**

### **«Чтение обозначений допусков формы и расположения поверхностей на чертежах»**

**Цель работы** – закрепление определений параметров формы и отклонений расположения поверхностей, приобретение практических навыков чтения допустимого отклонения формы и расположения плоскостей на чертеже.

#### **Теоретические сведения**

Под отклонением формы поверхности (или профиля) понимают отклонение формы реальной поверхности от формы номинальной поверхности.

Отсчет отклонений формы поверхности производится от прилегающей поверхности или от прилегающей линии. В общем случае под прилегающей поверхностью понимается поверхность, имеющая форму номинальной поверхности, соприкасающаяся с реальной поверхностью и расположенная вне материала детали так, чтобы расстояние от нее наиболее удаленной точки реальной поверхности, в пределах нормируемого участка, было минимальным. За отклонение формы принимают наибольшее расстояние от точек действительной поверхности до прилегающей поверхности.

Отклонением расположения называется отклонение реального (действительного) расположения рассматриваемого элемента (поверхности, оси или плоскости симметрии) от номинального расположения. Под номинальным понимается расположение, определяемое номинальными линейными и угловыми размерами между рассматриваемым элементом и базой. При оценке расположения отклонения формы рассматриваемых поверхностей и базовых элементов исключаются из рассмотрения. При этом реальные поверхности заменяются прилегающими.

К отклонениям расположения поверхностей относятся:

1. отклонение от параллельности плоскостей, прямых в плоскости, осей поверхностей вращения, оси вращения и плоскости;

2. отклонение от перпендикулярности плоскостей, осей или оси и плоскости;

3. отклонение от соосности – относительно оси базовой поверхности и относительно общей оси;

- 4. отклонение от пересечения осей;
- 5. отклонение наклона;
- 6. отклонение от симметричности;
- 7. позиционное отклонение смещение от номинального расположения.

Кроме перечисленных отклонений формы и расположения установлены суммарные отклонения формы и расположения. К ним относятся:

- 1. торцовое и радиальное биение и биение в заданном направлении;
- 2. полное торцовое и полное радиальное биение;
- 3. отклонение формы заданного профиля;
- 4. отклонение формы заданной поверхности.

На чертежах допуски формы и расположения поверхностей должны обозначаться в соответствии с *СТ СЭВ 368 – 76*. знак и числовое значение допуска вписывают в рамку: на первом месте указывают условное обозначение отклонения формы или расположения, на втором – числовое значение допуска и на третьем – базу, относительно которой определяют допуск (рис. а). Рамку соединяют с контурной линией изделия или с выносной линией (рис. б).

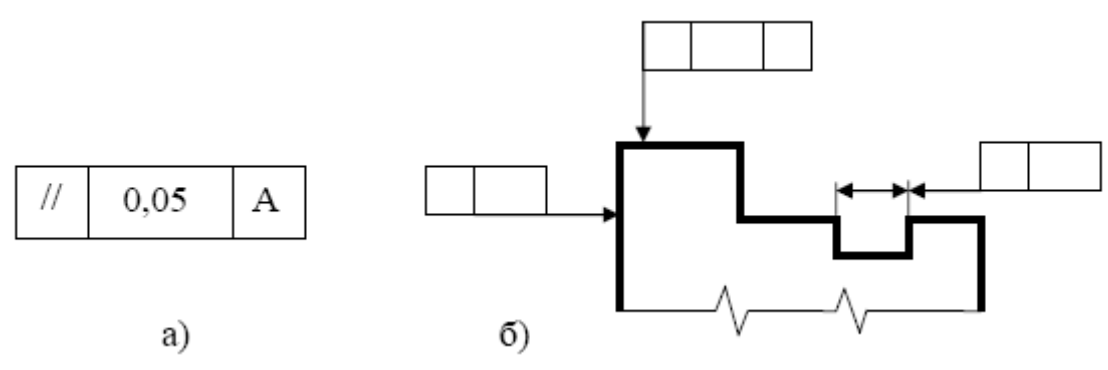

Условное обозначение отклонений формы и расположения поверхностей

Базы обозначают зачерненным треугольником, который соединяют линией с рамкой допуска (рис. а). Чаще базу обозначают буквой и соединяют ее с треугольником (рис.б). Если базой является ось или плоскость симметрии, то треугольник располагают в конце размерной линии соответствующего размера поверхности (рис.в), при этом треугольник может заменить стрелку.

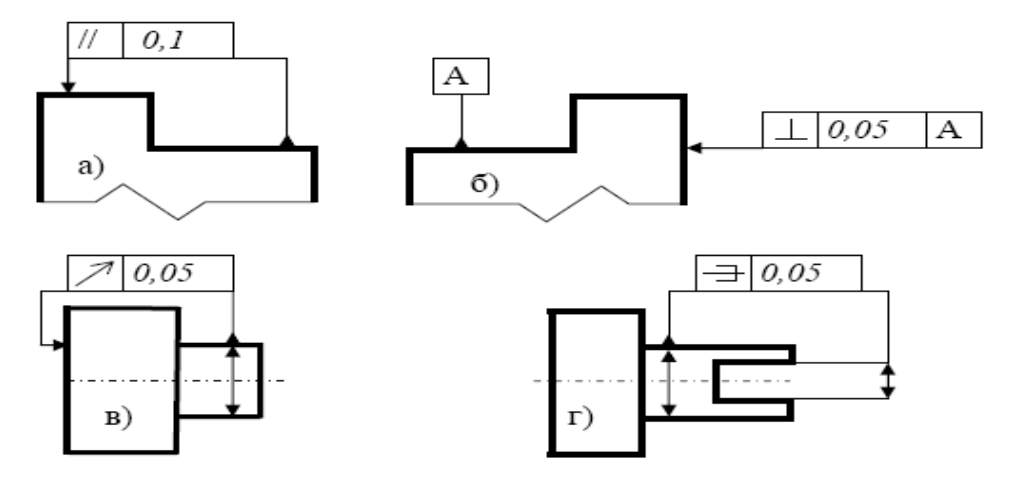

Примеры обозначений отклонений расположения поверхностей на чертежах. Условные обозначения допусков формы и расположения поверхностей

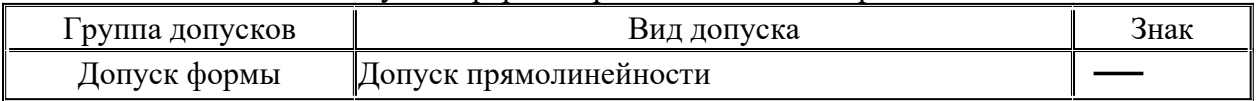

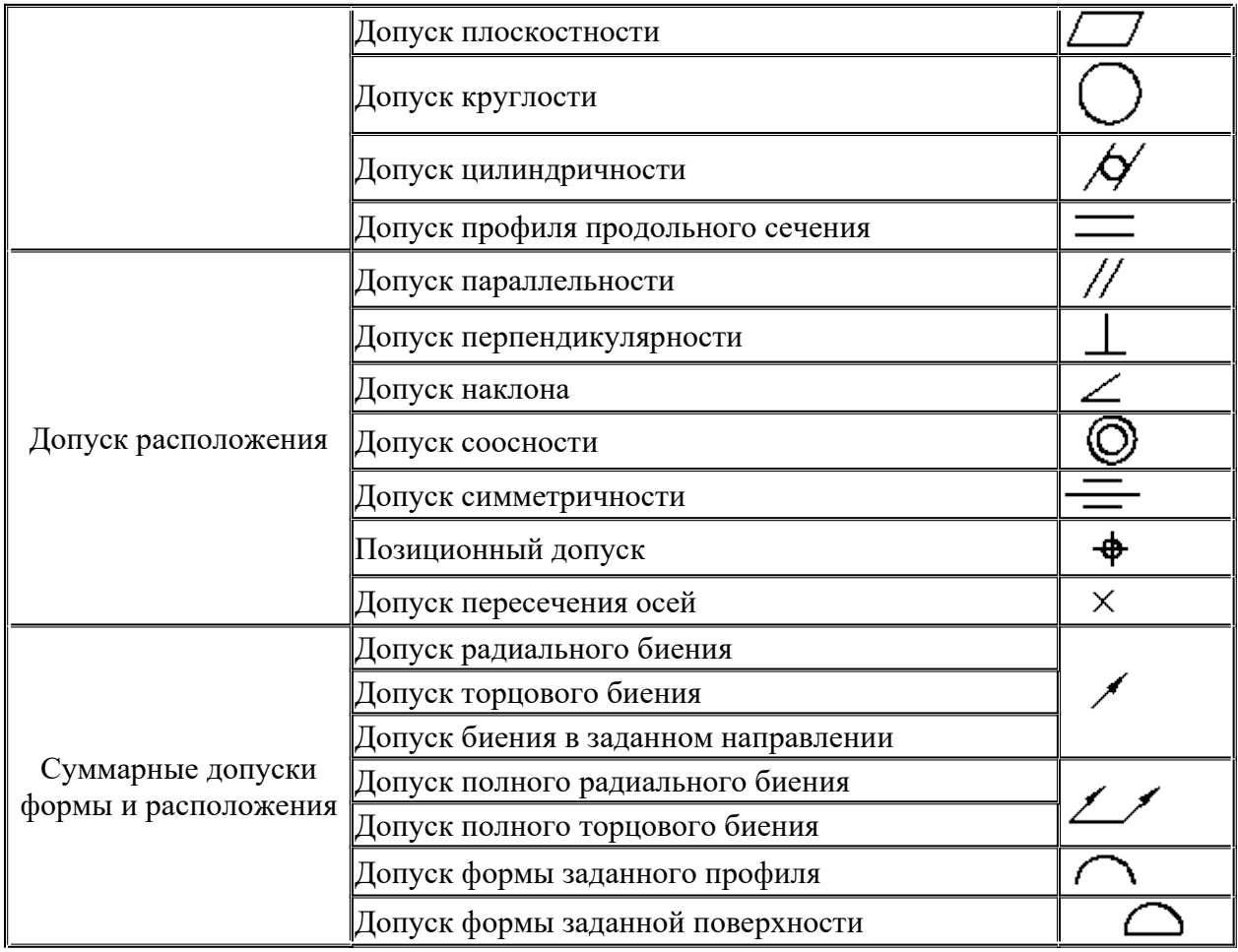

### **«Чтение обозначений допусков формы и расположения поверхностей на чертежах»**

#### **Порядок выполнения работы**

1.Проработайте теоретический материал

2.Изобразите эскиз детали с указанием на заданных поверхностях обозначений отклонений формы и расположения поверхностей;

3. Заполните таблицу

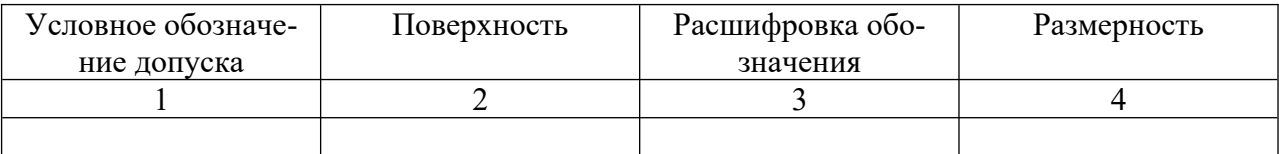

В графе 1 последовательно изобразить все указанные на чертеже допуски формы и расположения поверхностей.

В графе 2 охарактеризовать поверхность, на которой указан допуск

В графе 3 расшифровать обозначения отклонений формы и расположения заданных поверхностей

В графе 4 указать размерность числовых отклонений

Варианты заданий в приложении №1

#### **Отчет по работе**

Отчет по работе должен содержать:

1. Наименование темы и цель работы.

2. Эскиз детали.

3. Заполненную таблицу.

#### **Контрольные вопросы:**

- Что такое номинальная форма поверхности, реальная поверхность, профиль поверхности и прилегающая поверхность?
- Перечислите виды отклонений формы поверхности и условные обозначения их на чертеже.
- Что такое отклонение от плоскостности и частные виды отклонений?
- Какие средства измерений применяют для выявления отклонений от плоскостности?

#### *Приложение№1*

#### Вариант № 1

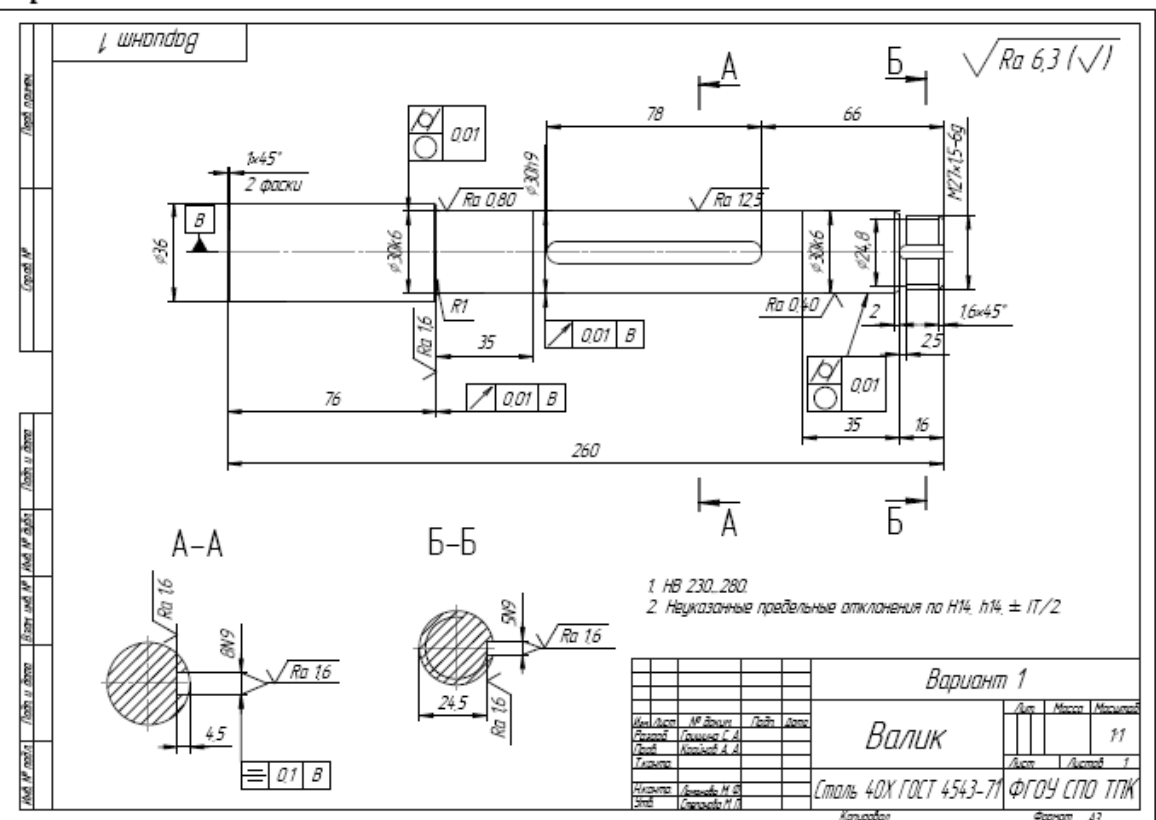

Вариант № 2

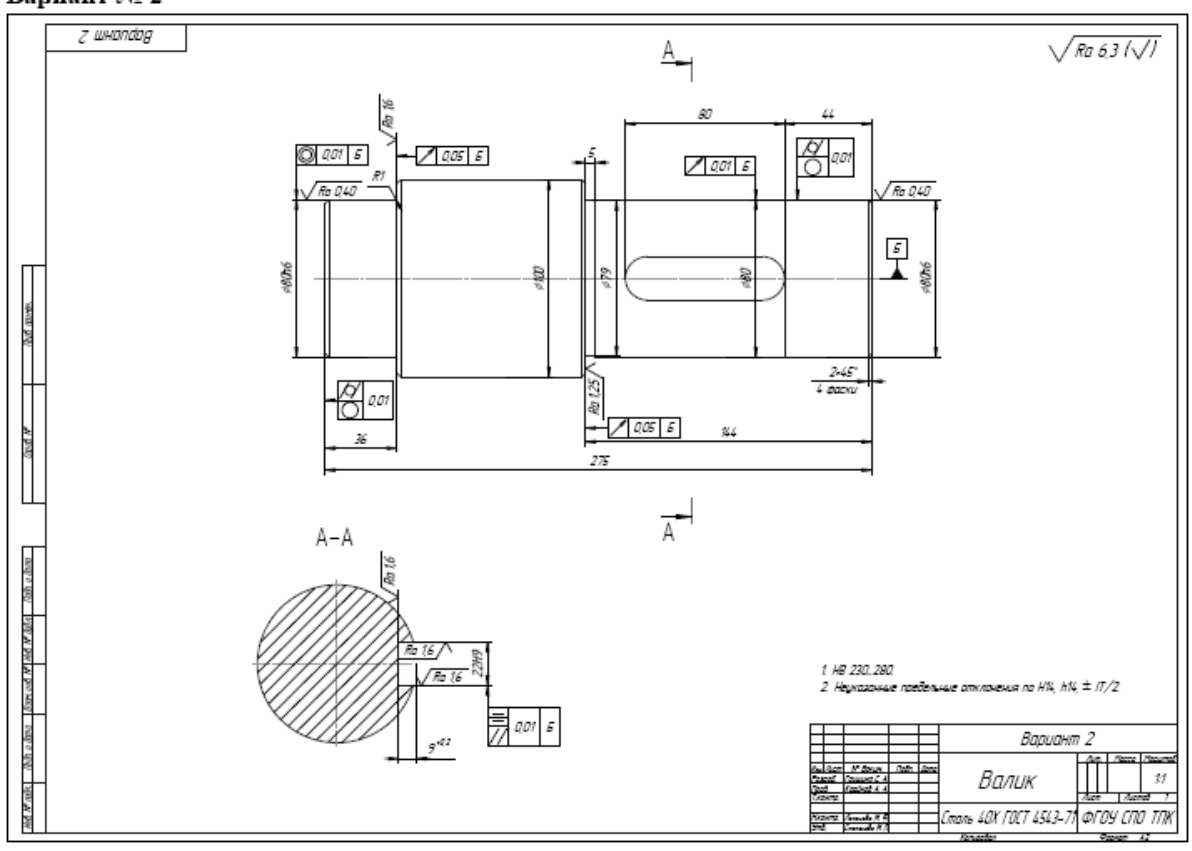

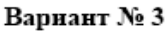

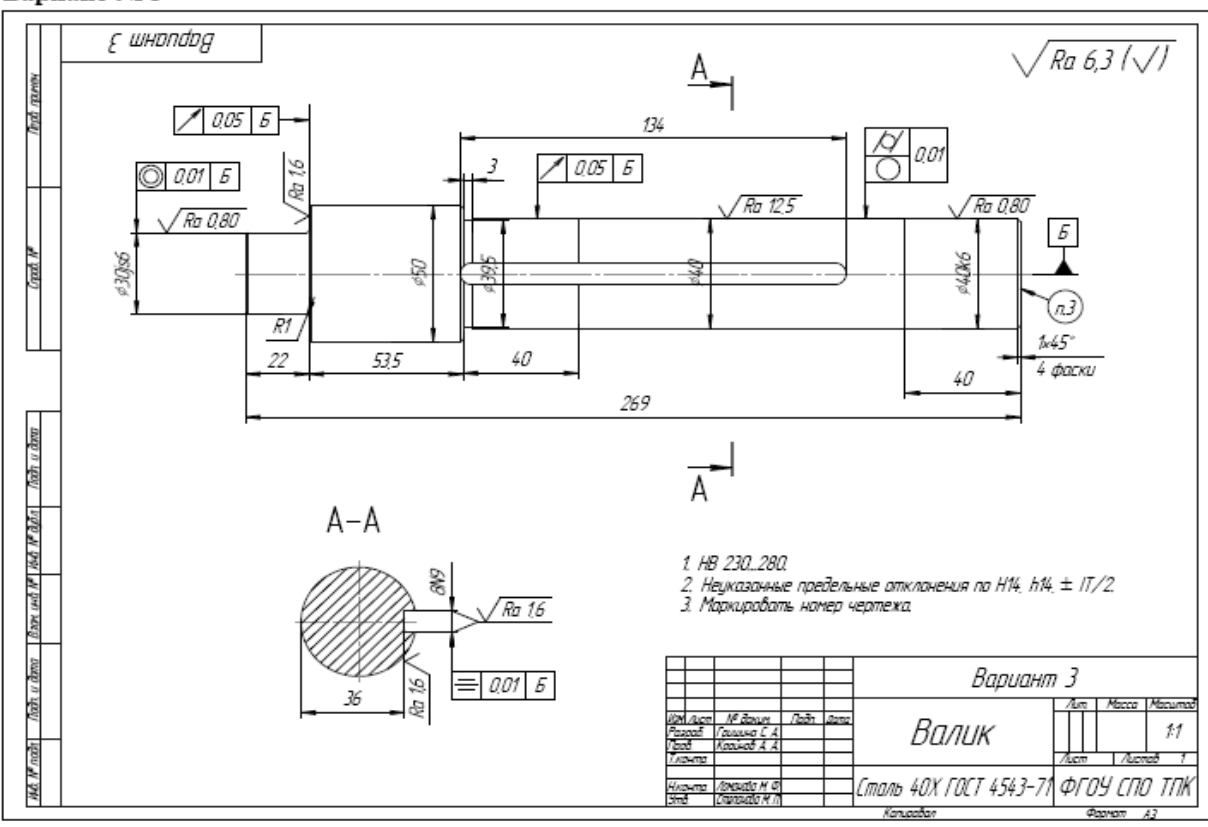

Вариант № 4

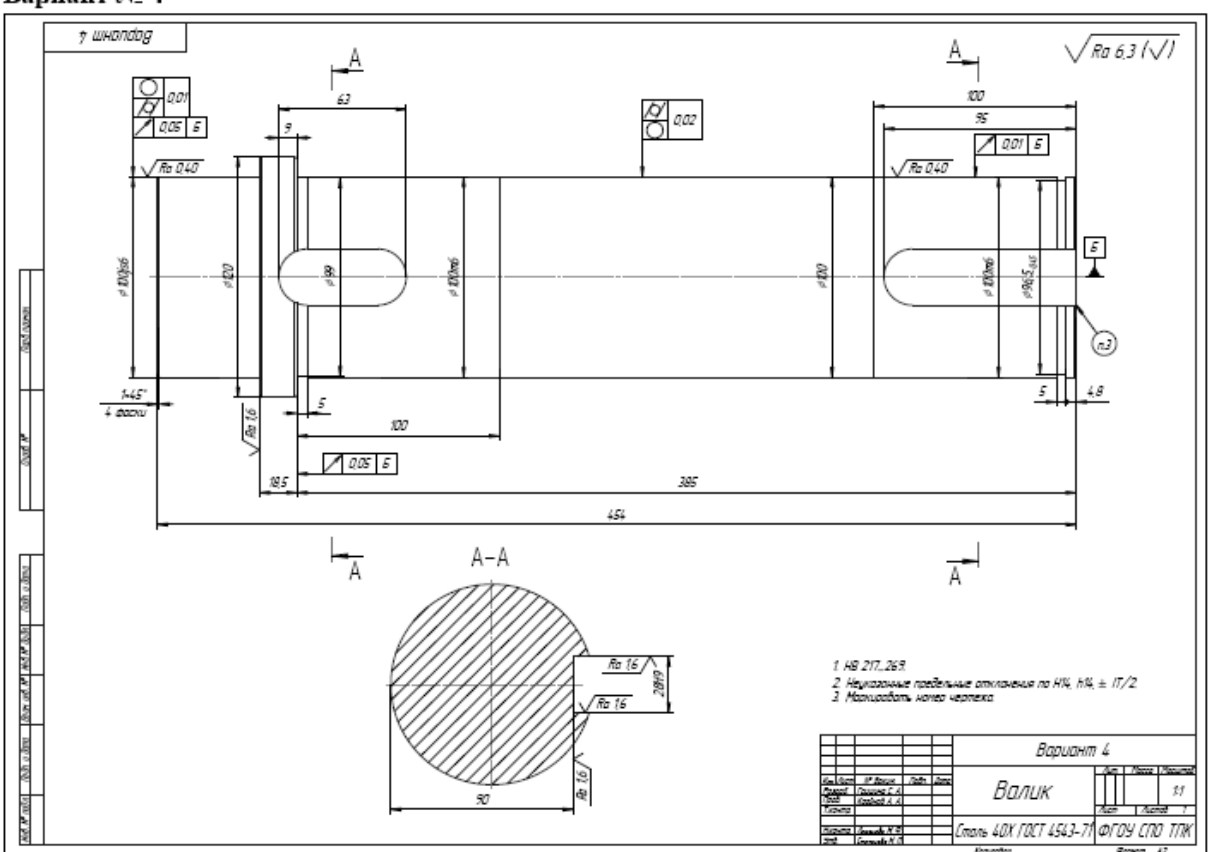

Вариант № 5

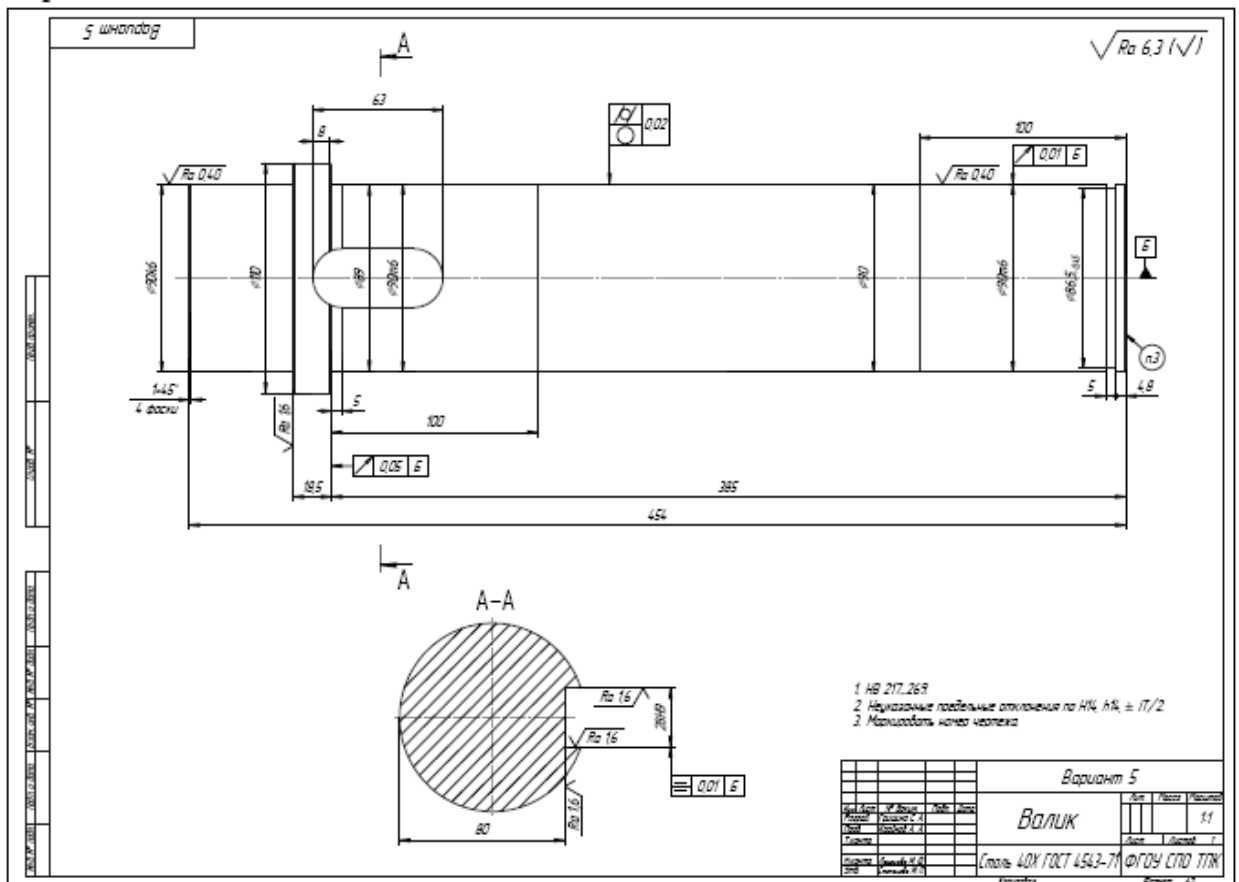

### **Практическое занятие № 5**

### **«Чтение обозначений шероховатости поверхности на чертежах»**

**Цель работы** - закрепление определений шероховатости поверхностей, способов обозначения шероховатости на чертеже, приобретение практических навыков чтения обозначения шероховатости на чертеже.  $\overline{a}$ 

### **Теоретические сведения**

Шероховатость поверхности – это совокупность неровностей профиля поверхности с относительно малыми шагами в пределах базовой длины *l*.

Стандартом *СТ СЭВ 638-77* предусмотрен ряд параметров для количественной оценки шероховатости, причем, отсчет производится от единой базы, за которую принята средняя линия профиля.

Количественную оценку шероховатости производят по следующим параметрам:

- Ra среднее арифметическое отклонение профиля, т.е. среднее значение расстояний (*y1*; *y2*; ….;*yn*) от точек измеренного профиля до средней линии, взятых по абсолютной величине, в пределах базовой длины
- Высота неровностей профиля по десяти точкам Rz среднее значение абсолютных высот пяти наибольших выступов профиля и глубин пяти наибольших впадин профиля в пределах базовой длины.
- Наибольшая высота неровностей профиля *Rmax*  расстояние между линией выступов профиля и линией впадин профиля в пределах базовой длины.

Требования к шероховатости поверхности деталей нужно устанавливать исходя из функционального назначения поверхности деталей конкретных изделий и их конструктивных особенностей. Основным во всех случаях является нормирование высотных параметров. Предпочтительно, в том числе и для самых грубых поверхностей, нормировать параметр *Ra*, который более представительно, чем *Rz* или *Rmax* отражает отклонения профиля, поскольку определяется по всем точкам (или достаточно большому числу точек) профиля.

Шероховатость поверхностей обозначают на чертежах в соответствии с *ГОСТ2.309- 73*. шероховатость устанавливают для всех выполняемых по данному чертежу поверхностей, независимо от методов их обработки. Структура обозначения шероховатости приведена на рис.1

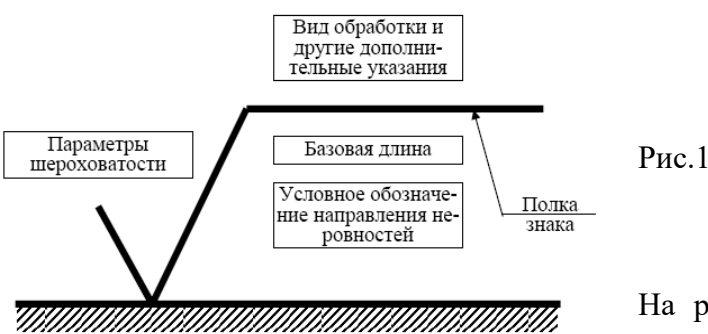

На рис 2. показаны обозначения шероховатости для различных видов обра-

ботки. В обозначении шероховатости поверхности, вид обработки которой конструктор не устанавливает, применяют знак, указанный на

 рис.2а; этот знак является предпочтительным. В обозначении шероховатости, образуемой удалением слоя материала (точением, сверлением, травлением и т.п.), применяют знак, указанный на рис2.б. В обозначении шероховатости поверхности, образуемой без снятия слоя материала (литье, обработка давлением и т.п.), применяют знак, указанный на рис2. в.

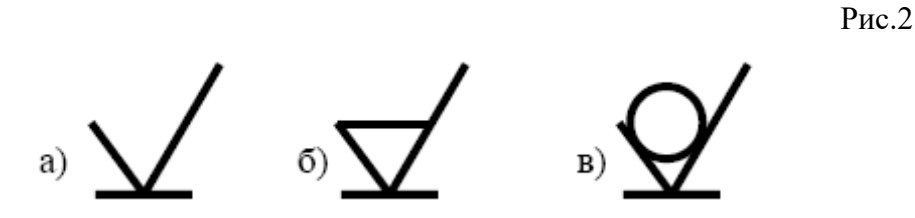

Значение параметра шероховатости по ГОСТ 2.309 -73 указывают в обозначении шероховатости после соответствующего символа, например: *Ra* 0,4; *Rmax* 6,3; *Sm* 0,63; *t*<sup>50</sup> 70; *S* 0,032; *Rz* 50.Здесь указаны наибольшие допустимые значения параметров шероховатости; их наименьшие значения не ограничиваются. При указании наибольшего значения параметра шероховатости поверхности в обозначении приводят значение параметра, соот-

ветствующее наибольшей допустимой шероховатости, например  $\sqrt{R}a04$   $\sqrt{R}z50$  . При указании наименьшего значения параметра шероховатости поверхности в обозначении следует указывать "*min*", например  $\sqrt{Pa32mn}$   $\sqrt{Rz50mn}$ 

При указании диапазона значений параметра шероховатости поверхности в обозначении приводят пределы значений параметра, размещая их в две строки, например  $Ra_{0,4}^{0,8}$ ,  $Rz_{0,05}^{0,10}$ ,  $t_{p,50}^{70}$   $\boldsymbol{H}$  T.H.

При указании номинального значения параметра шероховатости поверхности в обозначении приводят это значение с предельными отклонениями по ГОСТ 2.309 -73, например:

*Ra* 1±20 %; *Rz* 100<sub>-10%</sub>; 
$$
5m0, 63m
$$
,  $t_p$  70± 40 % *u* T. T.

 Обозначения шероховатости поверхностей на изображении детали располагают на линиях контура, выносных линиях (по возможности ближе к размерной линии) или на полках линий-выносок. При недостатке места допускается располагать обозначения шероховатости на размерных линиях или на их продолжениях, а также разрывать выносную линию (рис. 3).

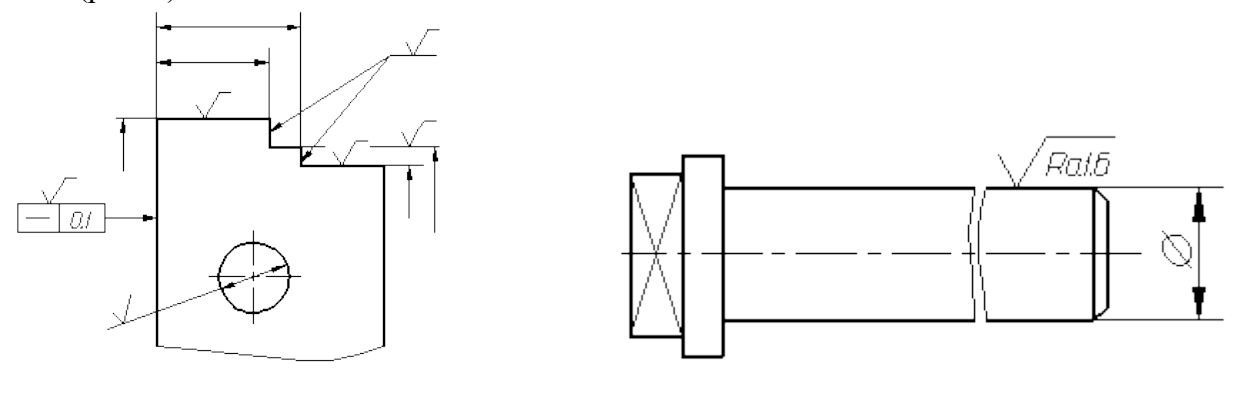

Рис. 3. Рис. 4.

При изображении изделия с разрывом обозначение шероховатости наносят только на одной части изображения, по возможности ближе к месту указания размеров (рис. 4).

При указании одинаковой шероховатости для всех поверхностей детали обозначение шероховатости помещают в правом верхнем углу чертежа и на изображении не наносят (рис. 5, *а*).

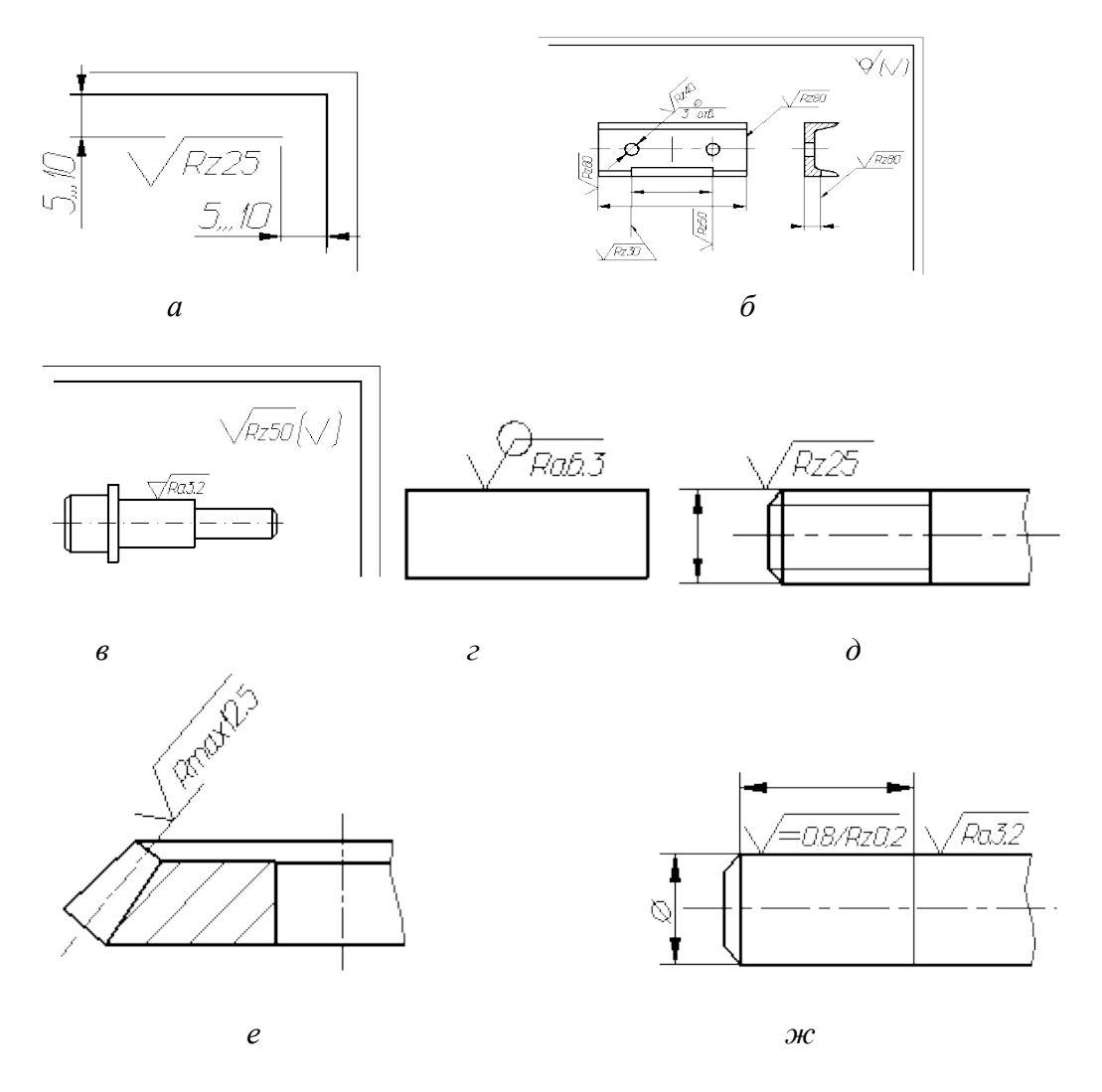

Рис. 5. Примеры различных случаев обозначения шероховатости

Обозначение шероховатости одинаковой для части поверхностей изделия, может быть помещено в правом верхнем углу чертежа (рис. 5, *б*, *в*). Если шероховатость поверхностей, образующих контур должна быть одинаковой обозначение шероховатости наносят один раз в соответствии с рис. 5, *г.* На рис. 5, *д*, *е* приведены обозначения шероховатости на резьбе и зубчатом колесе. Шероховатость разная на отдельных участках одной и той же поверхности обозначается, как показано на рис. 5, *ж;* участки поверхности разграничиваются тонкой линией.

### **«Чтение обозначений шероховатости поверхности на чертежах»**

#### **Порядок выполнения работы**

1.Проработайте теоретический материал

2.Изобразите эскиз детали с указанием на заданных поверхностях обозначений отклонений формы и расположения поверхностей (использовать чертежи *Приложения №1*);

3. Заполните таблицу

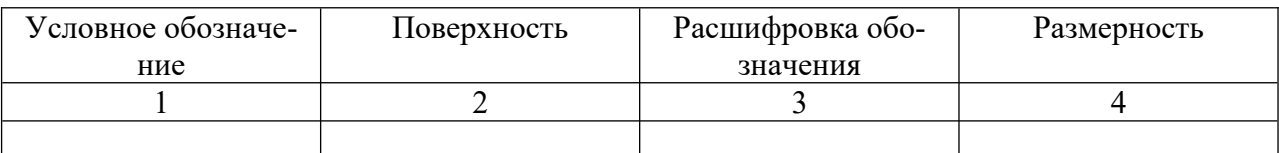

В графе 1 последовательно изобразить все указанные на чертеже параметры шероховатости поверхностей.

В графе 2 охарактеризовать заданную поверхность

В графе 3 расшифровать обозначения шероховатости поверхности

В графе 4 указать размерность числового значения шероховатости

### **Отчет по работе**

Отчет по работе должен содержать:

1. Наименование темы и цель работы.

- 2. Эскиз детали.
- 3. Заполненную таблицу.

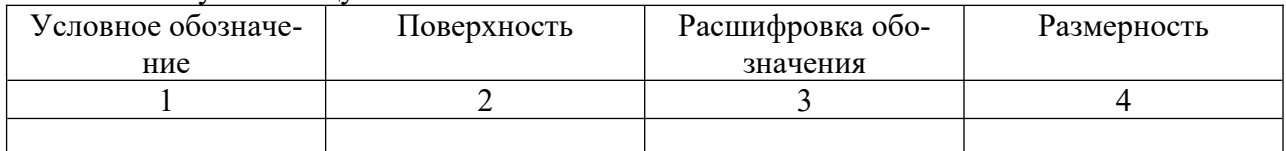

#### **Контрольные вопросы:**

- Что такое шероховатость поверхности?
- Какое значение имеет шероховатость для работы механизмов?
- Назовите размерные параметры шероховатости поверхности.
- Нарисуйте условные знаки шероховатости на чертеже, назовите, что они обозначают.

### *Приложение№1*

Вариант № 1

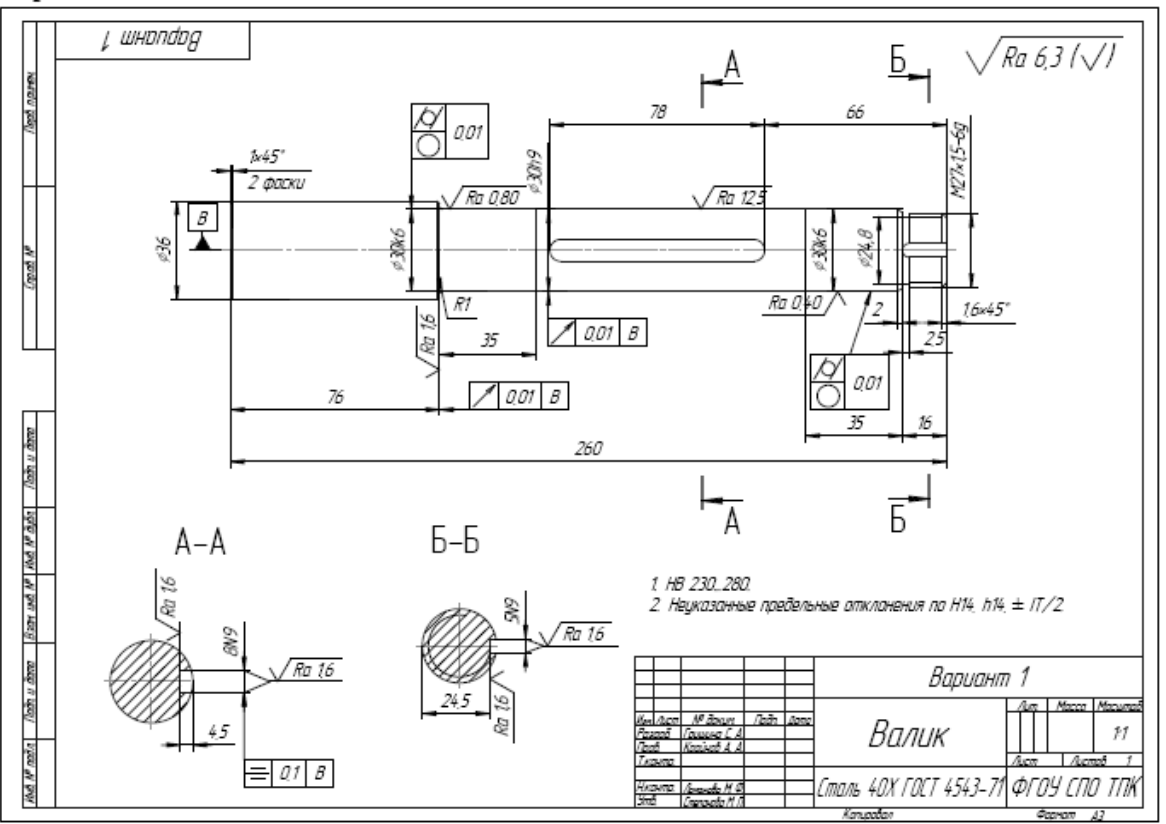

 $\overline{a}$ 

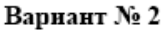

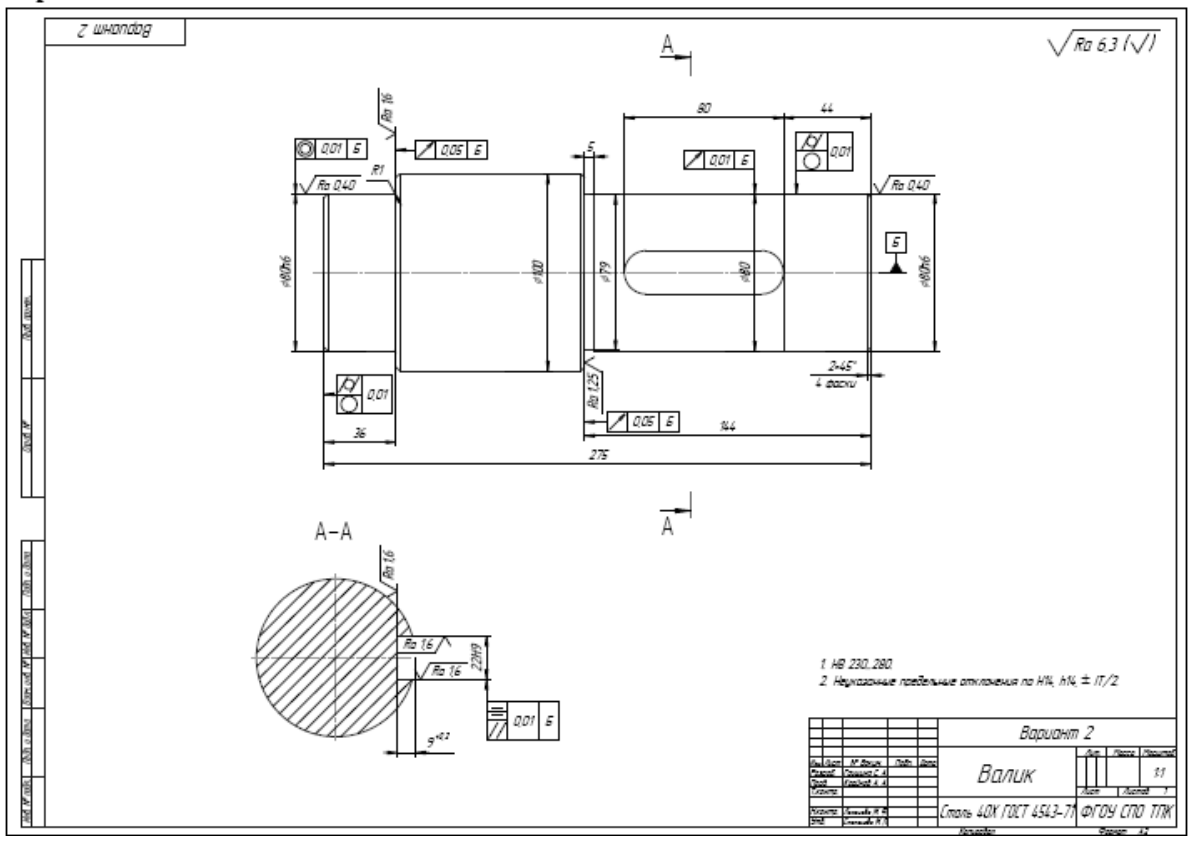

Вариант № 3

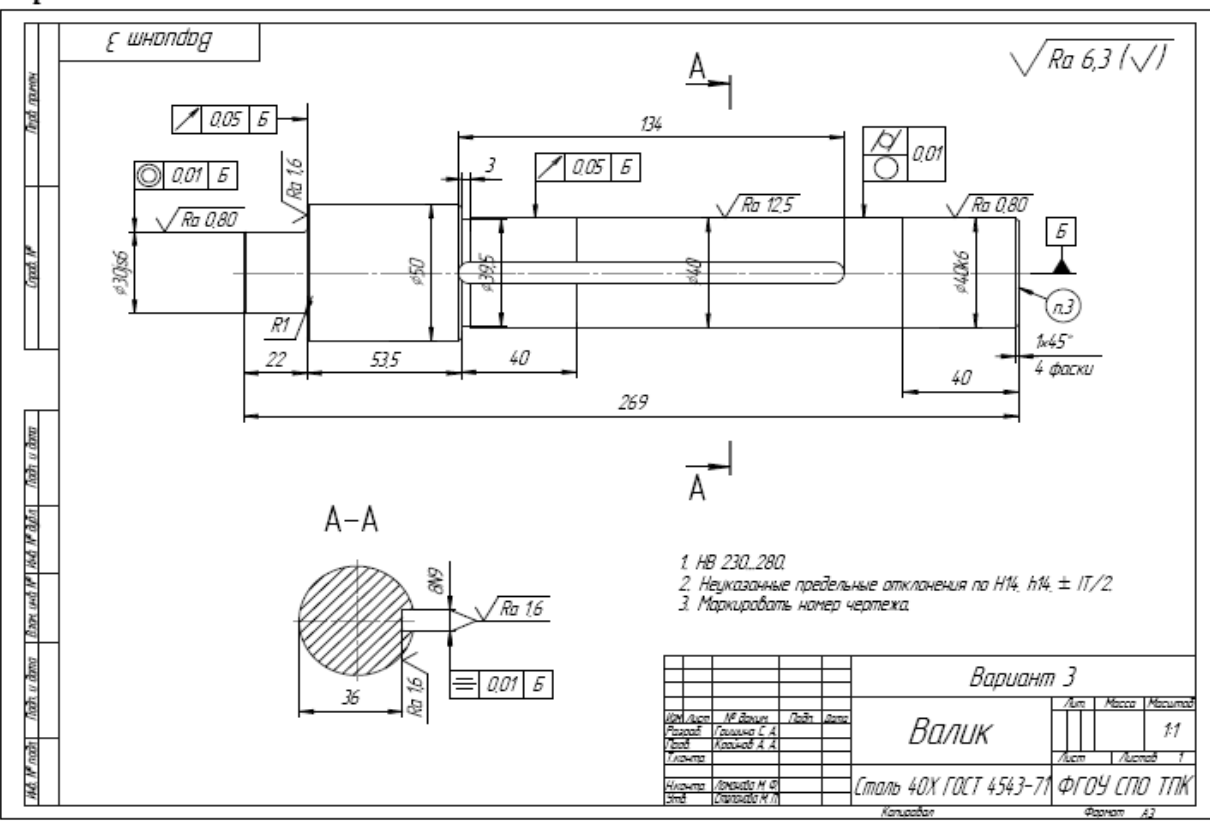

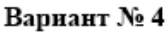

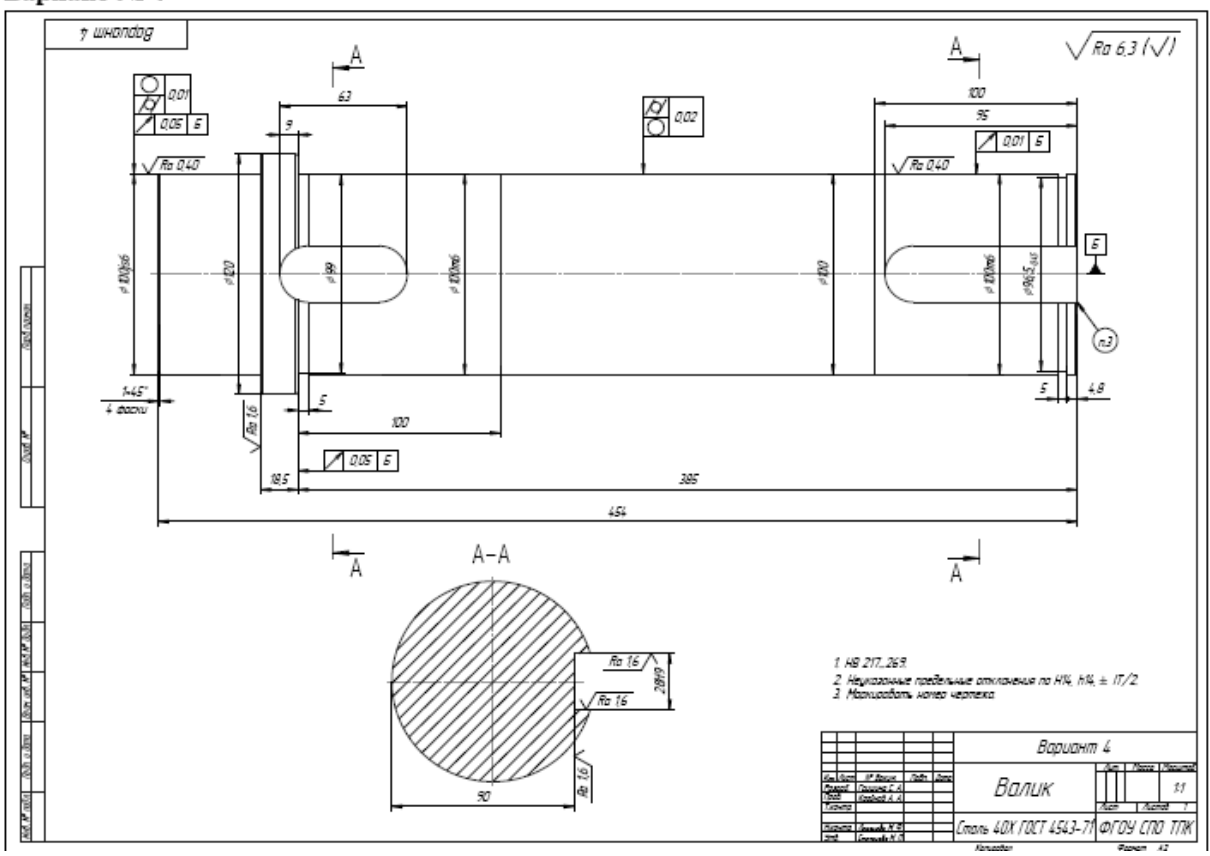

Вариант № 5

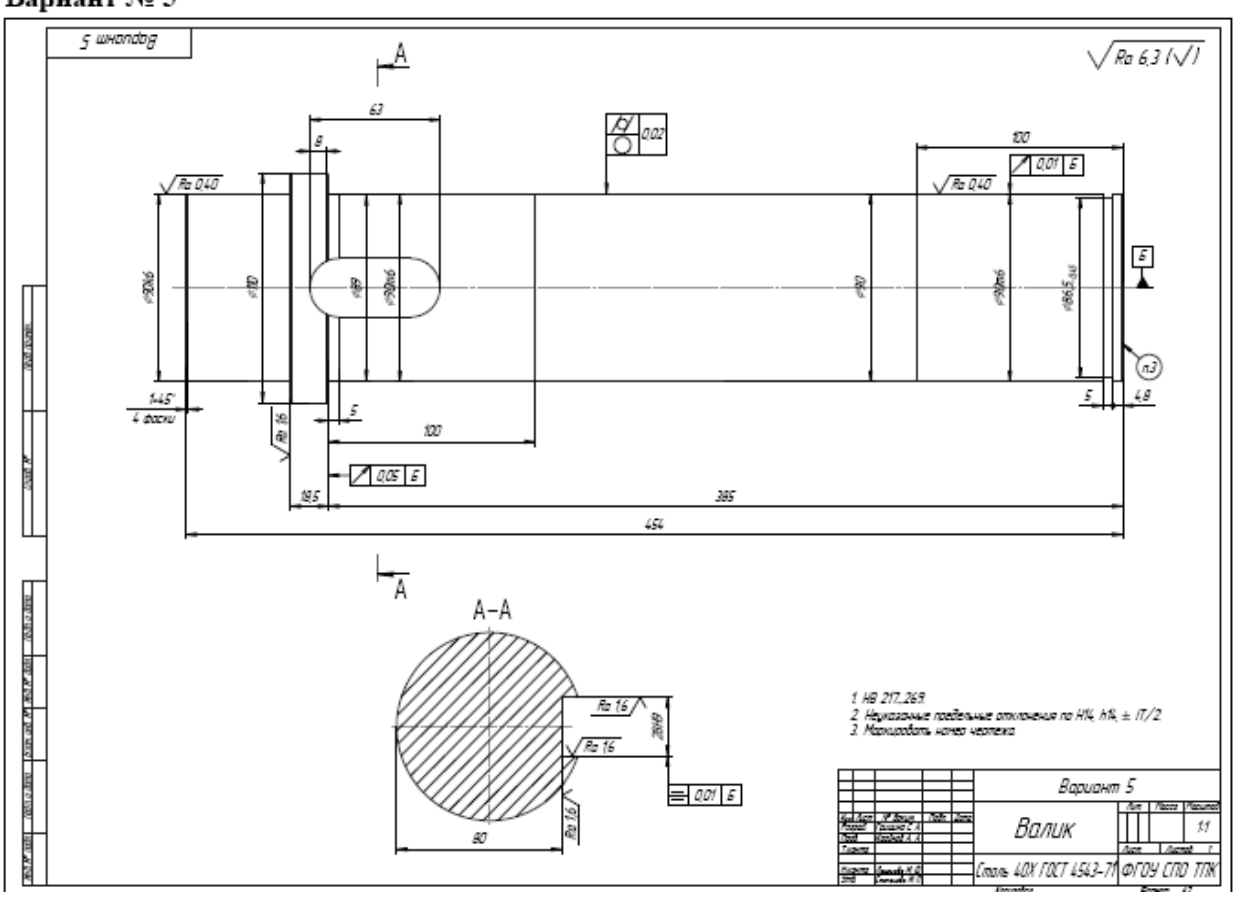

### **Практическое занятие № 6**

### **«Определение цены деления и погрешности средств измерения»**

**Цель работы** - рассчитать величину допуска размера согласно рабочего чертежа детали; выбрать средство измерения.

#### **Теоретические сведения**

Основными факторами, определяющими выбор средств измерения, являются:

- тип производства;
- конструктивные особенности контролируемых деталей;
- номинальный размер, квалитет и допуск размера;
- допускаемая погрешность измерения **δ**, нормированная ГОСТ 8.051-81;

Погрешности измерений неизбежны и зависят от погрешностей измерительного средства, метода измерения, установочной меры и установки по ней прибора, условий измерений и других факторов.

Погрешность измерения **Δх изм**  - это разность между результатом измерения **х изм**  и истинным (действительным) значением измеряемой величины **х д** , т.е. **Δх изм**  = **х изм**  - **х д** .

Допускаемой погрешностью измерения **δ** называется наибольшее предельное значение погрешности измерения, которое может быть допущено при определении действительного размера для оценки соответствия его допускаемым предельным размерам.

Для измерения линейных размеров до 500 мм ГОСТ 8.051-81 устанавливает 16 рядов значений допускаемой погрешности измерения **δ** в зависимости от допуска на изготовление изделия **IT**, номинального размера и квалитета. Допускаемая погрешность измерения **δ** составляет:

- для 2-го…5-го квалитетов 0,35 **IT**;
- для 6-го,7-го квалитетов 0,3 **IT**;
- для 9-го, 10-го квалитетов 0,25 **IT**;
- грубее 10-го квалитета 0,2 **IT**.

Установленные стандартом допускаемые погрешности измерений **δ** включают в себя как случайные, так и не учтенные систематические погрешности, т.е. все составляющие, зависящие от измерительных средств, установочных мер, температурных колебаний, базирования и т.д. При этом случайная погрешность измерения не должна превышать 0,6 от нормированной допускаемой погрешности измерения **δ** и принимается равной 2б, т.е. с доверительной вероятностью 0,954, где б – значение среднего квадратического отклонения погрешности измерения.

Выбор конкретного средства измерения осуществляется так, чтобы предел допускаемой погрешности **Δlim**, являющийся нормированной метрологической характеристикой данного средства измерений, не превышал допускаемой погрешности измерения **δ**, т.е. **Δlim ≤ δ**. Чем ближе значение предела допускаемой погрешности средства измерения **Δlim** к значению допускаемой погрешности измерения **δ**, тем менее трудоемким и более экономически целесообразным будет измерение.

Пределы допускаемой погрешности **Δlim** основных измерительных инструментов и приборов, установленные расчетным и экспериментальным путем. Значения размеров, полученных при измерении с погрешностью, не превышающей допускаемую погрешность измерения, принимаются за действительные.

#### **Штангенциркуль**

Штангенциркуль (рис.) предназначен для абсолютных измерений линейных наружных и внутренних размеров детали, а также для воспроизведения размеров при разметке деталей.

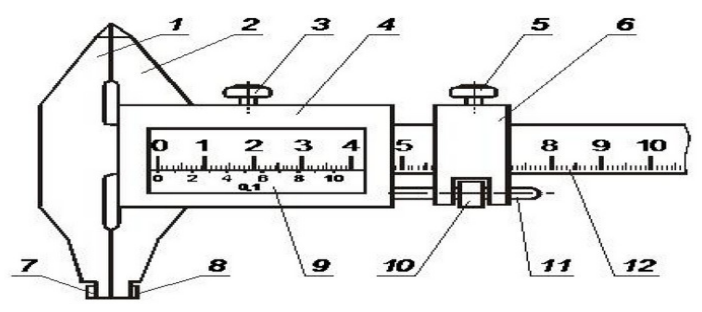

Отсчетным устройством в штангенциркуле являются основная шкала и нониус. Нониус является вспомогательной шкалой, позволяющей отсчитывать дробные доли основной шкалы.

Штангенциркули изготавливают с ценой деления по основной шкале 1 мм или 0,5 мм; по нониусной шкале – 0,1; 0,5 и 0,02 мм.

Основная шкала с ценой деления 1 мм наносится на поверхность штанги 12.

Нониусная шкала наносится на линейку 9, укрепленную в окне рамки 4.

Отсчет показаний штангенциркуля осуществляется по основной и нониусной шкалам следующим образом:

 определяют число целых миллиметров по основной шкале, для чего находят штрих, ближайший слева к нулевому штриху нониуса;

- определяют доли миллиметров, для чего по нониусной шкале находят штрих, ближайший к его нулевому штриху и совпадающий со штрихом основной шкалы, и умножают его порядковый номер на цену деления нониусной шкалы.
- сумма целых миллиметров основной шкалы и долей миллиметра нониусной шкалы и есть показание штангенциркуля.

При измерении наружных размеров штангенциркулем деталь зажимается между внутренними поверхностями губок 1 и 2.

При измерении внутренних размеров наружные измерительные поверхности губок 7 и 8 приводятся в соприкосновение со стенками отверстия. При измерении наружных размеров штангенциркулем отсчет показаний снимается непосредственно по основной шкале и нониусу, а при измерении внутренних размеров к отсчету показаний,

полученных по основной шкале и нониусу, прибавляют размер толщины двух губок (маркируется на губках).

Измерение производится следующим образом.

При отстопоренных зажимном винте 3 (рис. 3) и винте 5 измерительные поверхности штангенциркуля приводятся в неплотное соприкосновение с поверхностью измеряемой детали. Затем хомутик 6 стопорится винтом 5 и с помощью гайки 10 и винта 11 осуществляется микрометрическая подача рамки 4 с нониусом.

Как только измерительные поверхности штангенциркуля оказываются в плотном соприкосновении с измеряемой поверхностью, рамка 4 стопорится винтом 3 и производится отсчет показаний.

#### **Микрометр гладкий**

Микрометр гладкий (рис.6, а) предназначен для абсолютных измерений наружных размеров деталей и выпускается с ценой деления 0,01 мм со следующими пределами измерений: 0…25; 25…50; 50…75; 75…100; 100…125; 125…150; 150…175; 175…200; 200… 225; 225…250; 250…275; 275…300; 300…400; 400…500; 500…600. Различаются они размерами скоб.

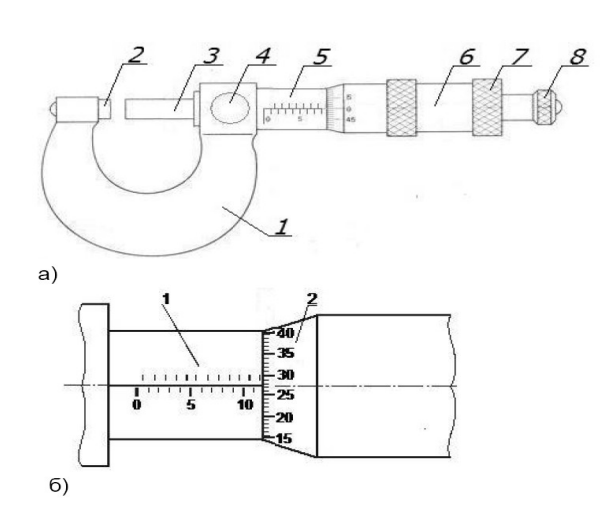

В основе устройства микрометра лежит принцип действия винтовой пары (винт-гайка), которая позволяет преобразовывать вращательное движение винта в поступательное. Микровинт 3 (рис. 6, а), жестко связанный с барабаном 6, вращается в резьбе стебля 5, выполняющего роль неподвижной гайки. Стебель 5 и пятка 2 запрессованы в скобу 1. Барабан 6 присоединен к микровинту 3. К барабану крепится колпачок 7 и трещотка 8.

Измеряемую деталь помещают между торцевыми измерительными по-

верхностями микровинта 3 и пятки 2. Вращением трещотки 8 перемещают микровинт 3 до плотного соприкосновения измерительных поверхностей микрометра с поверхностью измеряемой детали. Вращение микровинта прекращают после характерных двух-трех щелчков трещотки. Затем закрепляют микровинт 3 стопором 4 и снимают показания микрометра.

Отсчетное устройство микрометра (рис. 6, б) состоит из двух шкал: шкалы 1 стебля и шкалы 2, нанесенной на конусной (скошенной) поверхности барабана.

Цена деления шкалы стебля равна 0,5 мм, что соответствует величине продольного перемещения микровинта и жестко скрепленного с ним барабана за один полный оборот. Целое число и половину миллиметров отсчитывают по шкале стебля. Указателем является скошенный край барабана.

Цена деления барабана равна 0,01 мм. На барабане нанесено 50 делений . Поворот барабана с микрометрическим винтом на одно деление относительно шкалы стебля соответствует перемещению

микровинта на 0,01 мм. Десятые и сотые доли миллиметров отсчитывают по шкале барабана. Указателем является продольная риска, нанесенная на стебель.

Результат измерения микрометром определяется как сумма отсчетов по шкале стебля и по шкале барабана.

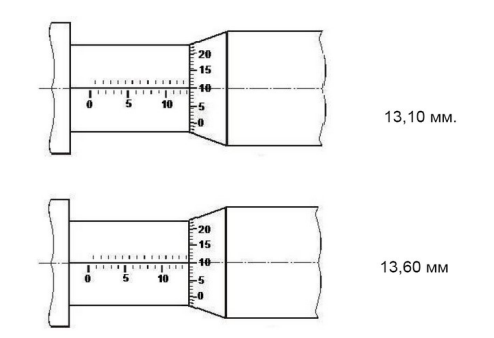

#### **«Определение цены деления и погрешности средств измерения»**

#### **Порядок выполнения работы**

1. Проработать теоретический материал.

2. Выполнить эскиз детали согласно рабочему чертежу

3. В таблицу отчета выписать из ГОСТ 25347–82 предельные допускаемые

отклонения для всех размеров, указанных на рабочем чертеже детали.

4. Подсчитать предельные размеры, допуски размеров и результаты занести в соответствующие графы таблицы 1 отчета.

5. В зависимости от номинального размера, квалитета, и допуска по таблице ГОСТ 8. 051-

81 (приложение А) определить величину допустимой погрешности измерений δ, мкм.

6.В зависимости от номинального размера D (d) и предельной погрешности измерения  $\Delta$ по таблицам (приложение Б, В, Г) выбрать средство измерения, при этом должно выполнятся условие  $\Delta \leq \delta$ 

7.Вычертить схему расположения полей допусков для размеров (по указанию преподавателя), проставить на них числовые значения предельных отклонений, номинального, предельных и действительного размеров.

8.Дать краткую характеристику инструментов, выбранных для измерения (название инструмента, цена деления, пределы измерения).

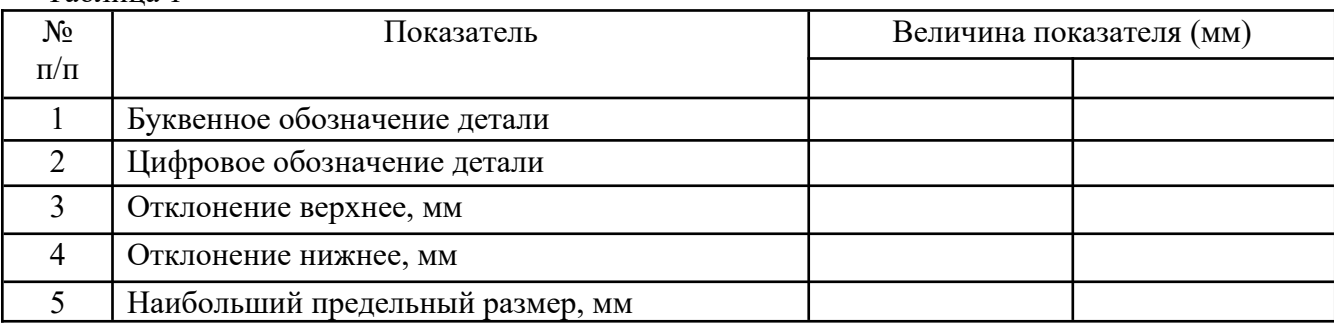

Таблица 1

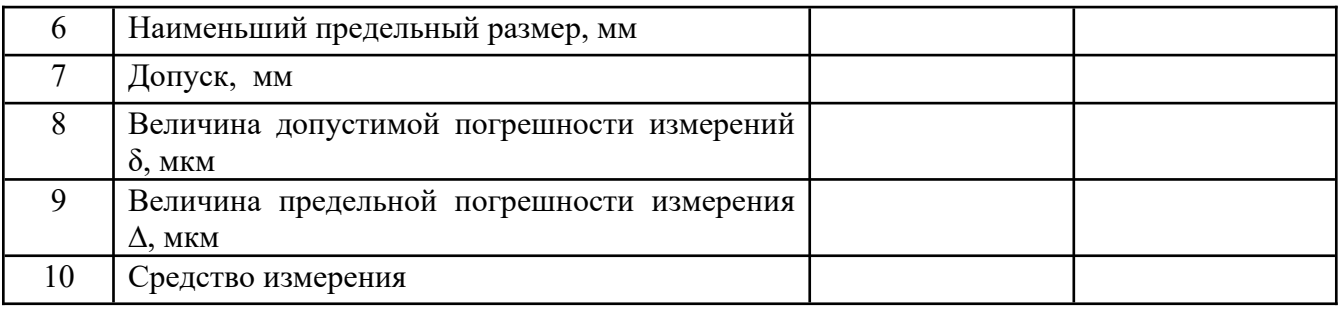

Чертеж детали

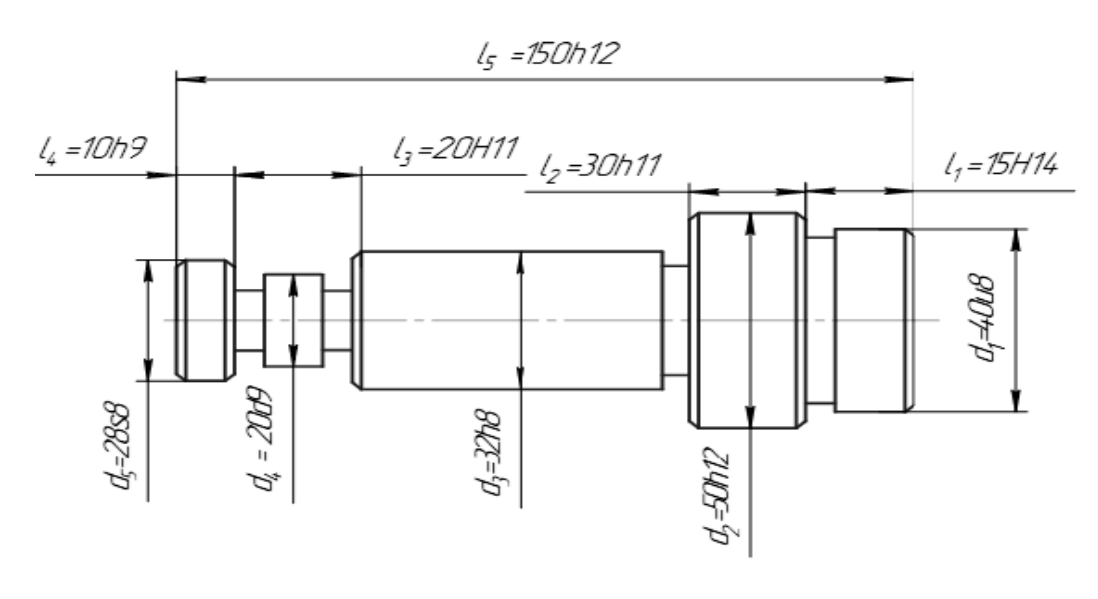

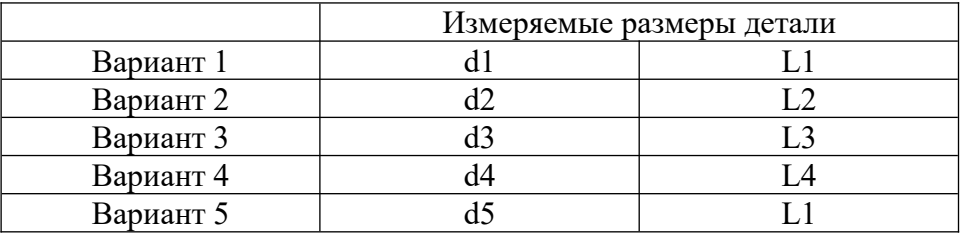

### **Отчет по работе**

Отчет по работе должен содержать:

- 1. Наименование темы и цель работы.
- 2. Эскиз детали.
- 3. Заполненную таблицу1.

4. Графическое изображение расположения полей допусков с указанием всех предельных отклонений.

5. Краткая характеристика инструментов, выбранных для измерения (название инструмента, цена деления, пределы измерения).

### **Контрольные вопросы**

- Раскройте сущность понятий измерение, средство измерения
- Перечислите виды ( группы) средств измерений.
- Перечислите виды измерений.
- Объясните, что такое погрешность измерения, и какие составляющие влияют на ее величину.
- Перечислите микрометрические инструменты общего назначения.

### **Практическое занятие N°7**

### **Измерение размеров деталей штангенциркулем**

#### **Цель работы:**

 1.Освоение приемов применения штангенциркуля ,для определения размеров деталей и проверки соответствия этих размеров заданным на эскизе или чертеже, т. е. определение годности контролируемых деталей.

 2. Изучить конструкцию штангенциркуля, рассмотреть порядок отсчета показаний и определить результаты измерений по шкалам его штанги и нониуса, освоить приемы измерения размеров деталей разных форм.

3. Провести измерения на контролируемой детали и оценить ее годность.

**Материальное оснащение**: макет штангенциркуля, штангенциркули ШЦ-1-125—0,1 (ГОСТ 166—89), ШЦ-П-250—630-0,05 (ГОСТ 166—89), ШЦ-Ш-0—500-0,05 (ГОСТ 166— 89), детали, эскизы или чертежи деталей

#### **Теоретические сведения**

В лабораторно-практической работе № 1 для контроля размеров детали используется штангенциркуль ШЦ-1-125-0,1 (рис. 1.1), диапазон измерения которого от 0 до 125 мм. Штангенциркуль состоит из штанги 5, на которой нанесена шкала с ценой деления 1 м. По штанге передвигается рамка 3 со вспомогательной шкалой 7 нониуса, которая позволяет отсчитывать доли деления шкалы штанги. Цена деления шкалы нониуса у рассматриваемого штангенциркуля 0,1 мм. Штангенциркуль снабжен губками 8 для наружных измерений и 1 для внутренних измерений, а также зажимным винтом 2. К рамке 3 нониуса прикреплена линейка 6 глубиномера и плоская пружина 4.

При измерении определяют целое число миллиметров контролируемого размера по шкале штанги, для чего отсчитывают на ней штрих, ближайший меньший к нулевому штриху нониуса. Этот штрих, указывающий на целое число миллиметров контролируемого размера детали, необходимо запомнить и далее, если требуется, определить десятые доли миллиметра по шкале нониуса. Для этого отсчитывают на шкале нониуса штрих, совпадающий со штрихом штанги, запоминают число делений от его нулевого штриха и умножают на цену деления шкалы нониуса. Результат измерения вычисляют, суммируя целое число миллиметров и десятые доли миллиметра.

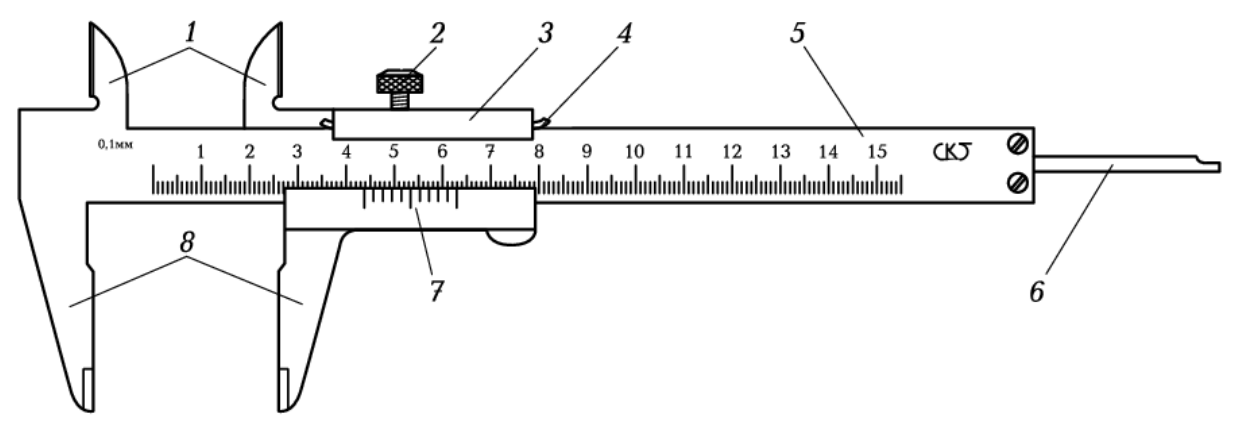

Рис. 1.1

### ИЗМЕРЯЕМЫЕ ДЕТАЛИ

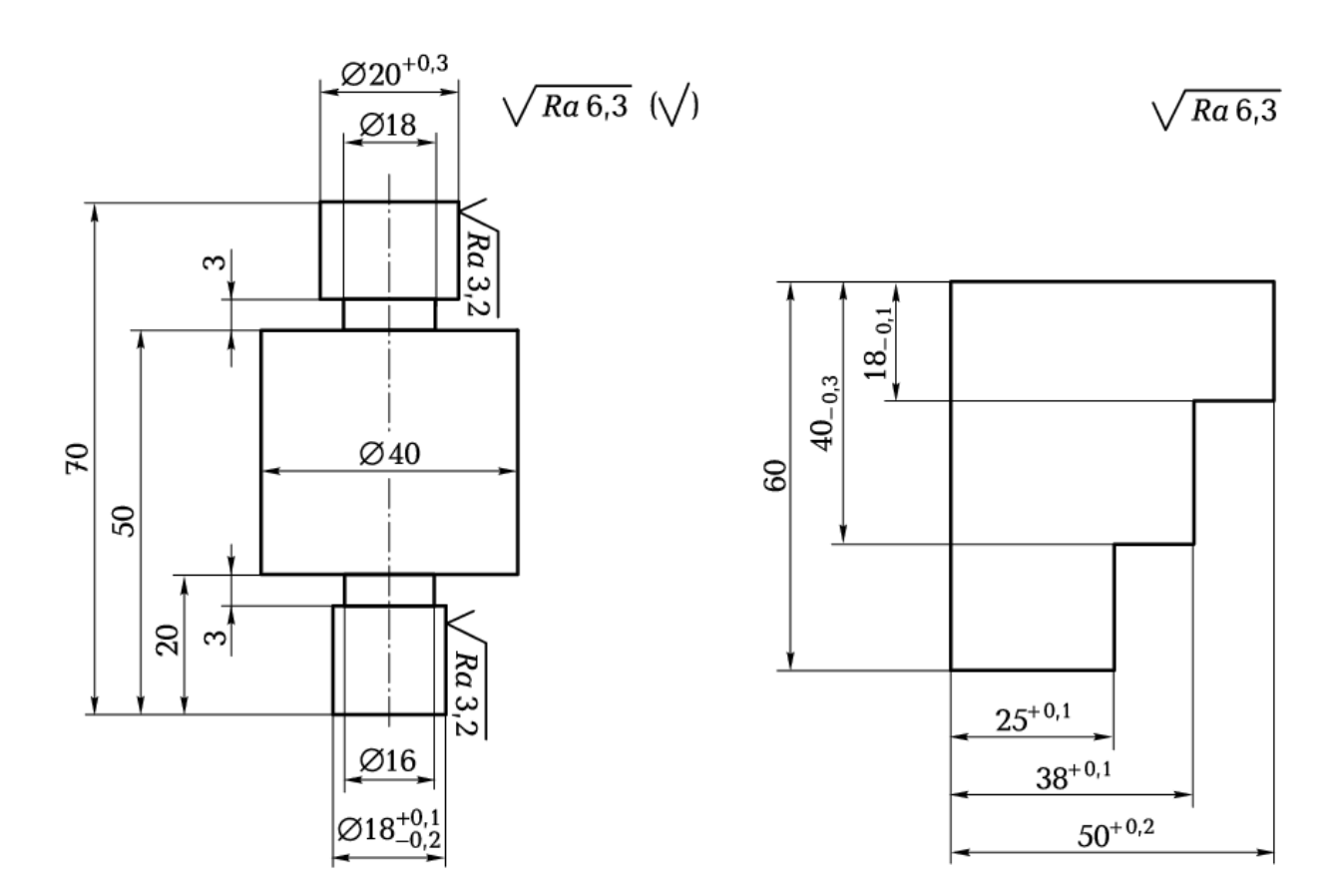

Рис. 1.2

Рис. 1.3

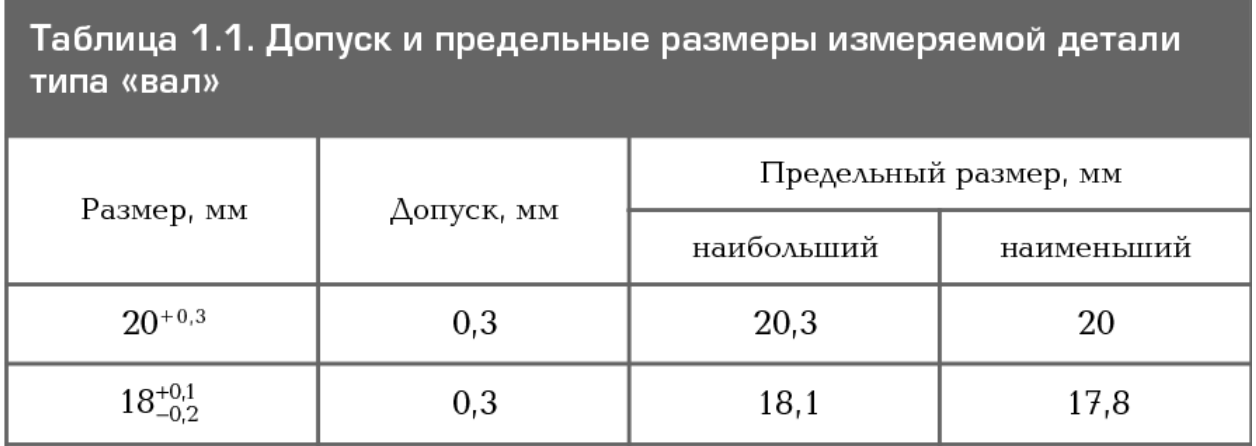

Таблица 1.2. Допуск и предельные размеры измеряемой детали, ограниченной плоскостями

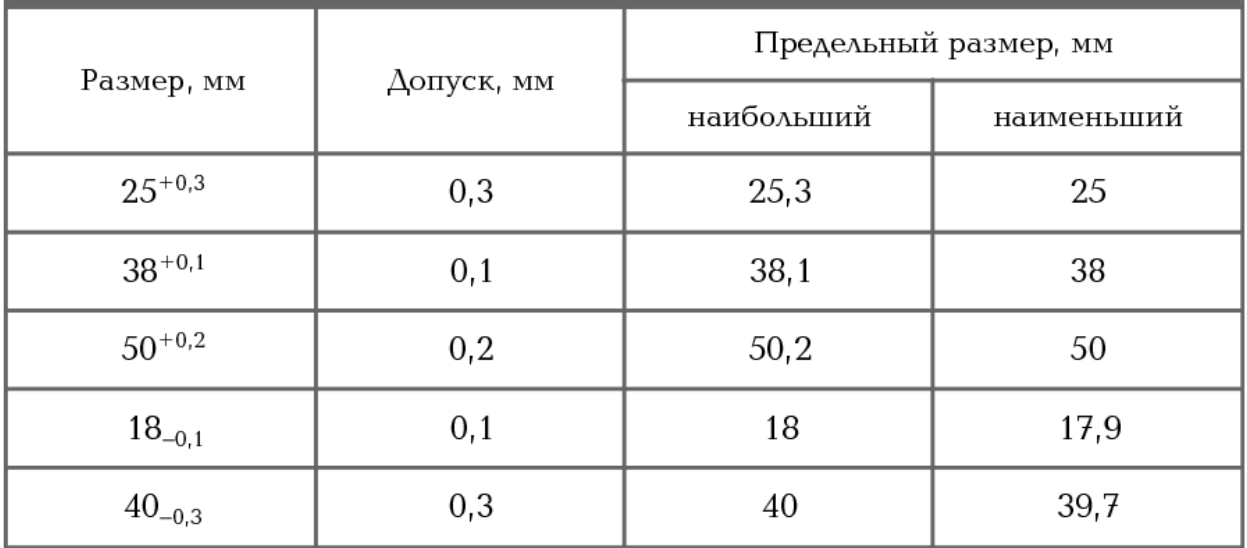

При изучении эскиза детали, предполагаемой к измерению, необходимо определить допуск на размеры, указанные на эскизе, и провести расчет наибольших и наименьших предельных размеров. Все результаты представить в виде таблицы. Например, для детали типа «вал», приведенной на рис. 1.2, — это данные табл. 1.1, а для детали, ограниченной плоскими поверхностями, как изображено на рис. 1.3, — табл. 1.2.

Остальные размеры детали свободные, т. е. могут иметь достаточно большую величину допуска, определяемую по специальным таблицам, и контролю не подлежат.

### **ПОРЯДОК ВЫПОЛНЕНИЯ РАБОТЫ**

### Подготовка к измерениям

1. Тщательно протереть поверхности детали, подлежащие контролю, для удаления налипших частичек металла, например стружки.

2. Протереть измерительные поверхности губок штангенциркуля.

3. Проверить готовность штангенциркуля к проведению измерений, в частности проверить правильность установки на «нуль»; нулевые штрихи нониуса и штанги должны точно совпадать.

Внимание! *Если совпадение делений отсутствует, то проводить измерение нельзя.* В этом случае необходимо либо устранить неточность инструмента, либо заменить его, чтобы вновь выполнить измерения.

### Проведение измерений

1. Ознакомиться с правилами безопасности при выполнении работы.

2. Повторить названия элементов штангенциркуля, используя макет штангенциркуля, средства измерения (штангенциркуль ШЩ-1-125-0,1) и учебник по предмету «Допуски и технические измерения».

3. Рассмотреть порядок отсчета показаний штангенциркуля.

4. Определить годность выданного инструмента для проведения контроля размеров изделия.

5. Изучить чертеж или эскиз детали.

6. Выполнить измерения размеров имеющейся детали и записать результаты измерений.

7. Оценить годность контролируемой детали.

8. Составить отчет.

При проведении измерений деталь должна быть в левой руке, причем необходимо удерживать деталь недалеко от губок штангенциркуля. Одновременно большим пальцем правой руки, которая поддерживает его штангу (шейку), необходимо перемещать рамку до плотного соприкосновения измерительных губок штангенциркуля с измеряемой поверхностью, не допуская их перекоса (рис. 1.4). Положение рамки необходимо закрепить зажимным винтом.

![](_page_39_Picture_7.jpeg)

Рис. 1.4 Рис. 1.5

Для точного отсчета показаний со шкал штанги и нониуса штангенциркуль необходимо держать прямо перед глазами. Правильное направление взгляда на шкалу при отсчете показаний видно на рис. 1.5. Результаты измерений требуется записать.

Выполнение задания: ознакомить учащихся с правилами безопасности при выполнении измерений штангенциркулем; повторить названия элементов его конструкции при ознакомлении с макетом штангенциркуля и при выполнении эскиза штангенциркуля ШЦ-1-125-0,1 (ГОСТ 166—89). Изучить эскиз детали и приступить к контролю каждого из указанных на этом эскизе размеров с помощью штангенциркуля, для чего слегка зажали деталь губками штангенциркуля. Результат измерения должен определяться суммированием показаний, определяемых по шкалам штанги и нониуса.

В соответствии с правилом измерений каждого из размеров по шкале штанги определять целое число миллиметров (цена деления шкалы — 1 мм), т.е. отсчитывать штрих на шкале штанги, ближайший наименьший к нулевому штриху нониуса.

По шкале нониуса определить десятые доли миллиметра, для чего отсчитывать первый штрих на шкале нониуса, совпадающий со штрихом на шкале штанги, определять его порядковый номер и умножать на цену деления шкалы нониуса (для используемого в работе штангенциркуля — 0,1 мм).

![](_page_40_Figure_0.jpeg)

#### Рис. 1.6

Например, размер 18,1 мм на шкалах штангенциркуля должен иметь вид, как показано на рис. 1.6.

#### **Отчет**

- 1. Указание темы, цели работы, задания, средства измерения.
- 2. Изображение эскиза штангенциркуля ШЦ-1-125-0,1 по ГОСТ 166—89 с описанием названий элементов, из которых он состоит.
- 3. Запись порядка отсчета показаний со шкал штанги и нониуса и определение результатов измерения.
- 4. Изображение эскиза измеряемой детали с указанием размеров.
- 5. Запись данных, полученных при изучении чертежа или эскиза измеряемой детали.
- 6. Запись результатов измерений.
- 7. Заключение о годности контролируемой детали.

#### **Контрольные вопросы**

- 1. Какие типы штанген-инструментов называют штангенциркулями?
- 2. Какие существуют виды штангенциркулей?
- 3. Какие размерные параметры деталей характеризуют вид штангенциркуля?
- 4. Из каких элементов состоит штангенциркуль ШЦ-1?
- 5. С какой целью используется нониус?
- 6. С какой точностью можно контролировать размеры с помощью штангенциркуля?
- 7. Каким образом вычисляется результат измерения штангенциркулем?
- 8. В каком случае измерения штангенциркулем неприменимы?

### **Практическое занятие N°8**

#### **Измерение размеров деталей гладким микрометром**

#### **Цель работы**:

1.Освоение приемов использования гладких микрометров для измерения размеров деталей и проверка соответствия этих размеров, заданным на эскизе или чертеже, т. е. определение годности контролируемых деталей.

2.изучить конструкцию гладкого микрометра, рассмотреть порядок отсчета показаний и определения результатов измерения по шкалам его стебля и барабана.

3. Освоить приемы измерения размеров деталей разных форм, провести измерения на контролируемой детали и оценить ее годность.

**Материальное оснащение:** макет гладкого микрометра, гладкий микрометр, детали, эскизы или чертежи деталей.

#### **Теоретические сведения**

В лабораторно-практической работе № 8 для контроля размеров детали используется гладкий микрометр (рис. 2.1), диапазон измерения которого от 0 до 25 мм. Цена деления шкалы стебля 0,5 мм, шкалы барабана — 0,01 мм.

Скоба 1 является основанием микрометра, а винтовая пара, состоящая из стопорного микрометрического винта 3 и микрометрической гайки, расположенной в стебле 5, — передаточным устройством. В скобе 1 установлены стебель 5 и пятка 2. Положение микрометрического винта и пятки фиксируется зажимным (стопорным) винтом 4.

Измеряемая деталь охватывается измерительными поверхностями пятки *2* и микрометрического винта *3.* Барабан *6* присоединен к микрометрическому винту корпусом 7 трещотки *8.* Для приближения микрометрического винта к измеряемой поверхности детали его вращают за барабан или за трещотку правой рукой от себя, а для удаления микрометрического винта от поверхности детали его вращают на себя. Измерительное усилие микрометра в момент плотного соприкосновения измерительных его поверхностей с деталью стабилизируется благодаря повороту трещотки, который сопровождается небольшим треском.

Целое число миллиметров определяется по шкале стебля, для чего выбирается штрих, ближайший наименьший к коническому скосу барабана. Если на нижней части шкалы стебля виден штрих, делящий пополам расстояние между верхними штрихами шкалы, то прибавляется еще 0,5 мм. Затем на шкале барабана определяется штрих, совпадающий с горизонтальной линией на стебле. Этот штрих показывает сотые доли миллиметра.

Результат измерения размера микрометром определяют как сумму показаний по шкале стебля 5 и барабана *6.*

![](_page_42_Figure_0.jpeg)

Рис. 2.1

ИЗМЕРЯЕМЫЕ ДЕТАЛИ

![](_page_42_Figure_3.jpeg)

![](_page_42_Figure_4.jpeg)

### Таблица 2.1. Допуск и предельные размеры измеряемой детали типа «вал»

![](_page_43_Picture_34.jpeg)

![](_page_43_Picture_35.jpeg)

Необходимо, чтобы размеры детали могли бы быть измерены с требуемой точностью используемым средством измерения.

При изучении эскиза или чертежа детали, измерение которой будет проводиться, необходимо определить указанную величину допуска на размеры и рассчитать наибольший и наименьший предельные размеры. Так, для изображенной на рис. 2.2 детали типа «вал» данные занесены в табл. 2.1, а для изображенной на рис. 2.3 детали, ограниченной плоскостями, — в табл. 2.2.

Остальные размеры деталей, являясь свободными, контролю не подлежат.

### **Ход работы**

1. Ознакомиться с правилами безопасности при выполнении работ.

2. Повторить названия элементов гладкого микрометра, используя укрупненный

макет микрометра, средство измерения (гладкий микрометр) и учебник по предмету «Допуски и технические измерения».

3. Рассмотреть порядок отсчета показаний гладкого микрометра.

4. Определить годность выданного инструмента для проведения контроля размеров изделия.

5. Изучить чертеж или эскиз детали.

6. Выполнить измерения размеров имеющейся детали и записать результаты измерений.

7. Оценить годность контролируемой детали.

8. Составить отчет.

#### **Подготовка к измерениям**

1. Тщательно протереть поверхности детали, подлежащие измерению, для удаления налипших частиц металла.

2. Протереть измерительные поверхности микрометрического винта и пятки микрометра.

3.Проверить плавность работы трещотки и легкость вращения зажимного винта в микрогайке и стебле

4. Проверить готовность микрометра к работе: микрометр должен быть установлен на нулевое деление линейки (установлен на «О» Рис 2.4). В этом положении нулевой штрих шкалы барабана должен находиться над нулевым штрихом шкалы стебля.

Если такого совпадения нет, то микрометром проводить измерения нельзя.

![](_page_44_Figure_16.jpeg)

Рис. 2.4

5. Установить микрометр на «О», для Рис. 2.4 чего необходимо:

 довести до плотного соприкосновения измерительные поверхности микрометрического винта 3 (см. рис. 2.1) и пятки *2,* закрепить микрометрический винт стопором, вращая зажимной винт *4* по часовой стрелке до прочного закрепления;

 отсоединить барабан *6* от микрометрического винта, для чего левой рукой охватить барабан, а правой — корпус трещотки и вращать его против часовой стрелки до появления осевого люфта барабана на микрометрическом винте;

 совместить нулевой штрих шкалы барабана с продольным штрихом шкалы стебля (рис. 2.4), для чего левой рукой охватить скобу микрометра, удерживая барабан в положении совпадения нулевых штрихов, а правой рукой вращать корпус трещотки по часовой стрелке до полного закрепления барабана на микровинте;

освободить зажимной (стопорный) винт *4,* вращая его против часовой стрелки.

При проверке правильности выполненной установки микрометра на «О» отвести микрометрический винт от пятки, повернув его за трещотку против часовой стрелки на тричетыре оборота, и затем плавным движением подвести микровинт к пятке, как было указано ранее.

Если установка микрометра на «О» не удалась, выполнять ее необходимо снова до тех пор, пока не будет достигнута требуемая точность совпадения нулевых штрихов шкал.

### **Проведение измерений**

Отвести микровинт в исходное положение, взять микрометр левой рукой за скобу около пятки, как показано на рис. 2.5, а правой рукой вращать микрометрический винт за трещотку против часовой стрелки до появления из-под барабана на шкале стебля штриха, показывающего размер на 0,5 мм больше, чем величина контролируемого размера, заданного на эскизе детали. Далее, если, например, требуется проконтролировать цилиндрическую поверхность измеряемого вала в диаметральном сечении, охватить ее измерительными поверхностями микровинта и пятки.

Для этого положить измеряемую деталь на стол перед собой (осью вала на себя), взять ле-

![](_page_45_Picture_5.jpeg)

вой рукой микрометр за скобу около пятки, а правой рукой за трещотку и наложить микрометр на деталь так, чтобы измеряемая поверхность вала оказалась на оси измерения (осью измерения считают общую ось микрометрического винта и пятки).

Подвести микрометрический винт к поверхности вала до его зажима так, чтобы трещотка повернулась 2 — 3 раза. Измерение необходимо проводить аккуратно, чтобы не было перекоса детали в **процессе контроля.**

Результаты измерения требуется записать. Для достоверности данных контроль детали рекомендуется провести в нескольких сечениях.

Размеры детали, ограниченной плоскими поверхностями, контролируют аналогично.

Рис. 2.5

### **Содержание отчета**

1. Указание темы, цели работы, задания, средства измерения.

2. Изображение эскиза гладкого микрометра с описанием названий элементов, из которых он состоит.

- 3. Запись порядка отсчета показаний по шкалам стебля и барабана.
- 4. Изображение эскиза измеряемой детали с указанием размеров.

5. Запись данных, полученных в результате изучения чертежа или эскиза измеряемой детали.

- 6. Запись результатов измерений.
- 7. Заключение о годности контролируемой детали.

### **КОНТРОЛЬНЫЕ ВОПРОСЫ**

- 1. С какой точностью контролируются размеры деталей микрометром?
- 2. Из каких элементов состоит микрометр?
- 3. Какова цена деления барабана микрометра?
- 4. Каким образом определяются результаты измерений размеров микрометром?
- 5. В каком случае деталь считается годной?
- 6. В каком случае нельзя проводить контроль изделий микрометром?
- 7. С какой целью используется трещотка?
- 8. Какие элементы микрометра должны плотно касаться поверхности контролируемой детали при проведении измерений?

#### *Цель работы:*

1.Освоение приемов контроля углов с помощью универсального угломера.

2. Изучить конструкцию универсального угломера, рассмотреть порядок отсчета показаний и определения результатов измерения по шкалам основания и нониуса.

3. Провести измерение углов на конкретной детали и записать их значения.

*Материальное оснащение:* макет универсального угломера, угломер универсальный, изделие с поверхностями, расположенными под углами друг к другу, эскиз или чертеж изделия.

#### **Теоретические сведения**

Универсальный угломер состоит из съемного угольника *2* (рис. 4.1), который фиксируется на съемной линейке 1, подвижного транспортира *4* с основной шкалой и постоянной линейкой *8 ,* зажима 3 и сектора *6* со шкалой нониуса 7. Угол, образованный линейками 1 и *8,* будет равен измеряемому углу. Величина утла определяется по шкалам транспортира *4* (градусы) и нониуса 7 (минуты). Транспортир фиксируется в нужном положении стопорным винтом 5.

Цена деления основной шкалы — 1°, а шкалы нониуса — 2'. Показания угломера в градусах отсчитывают по шкале основания *4 ,* выбирая штрих, ближайший к нулевому штриху нониуса. Показания в минутах отсчитывают по шкале нониуса: находят штрих на шкале нониуса, совпадающий со штрихом шкалы основания, отсчитывают его порядковый номер и умножают на цену деления шкалы нониуса — 2'.

Результат измерения определяется суммированием показаний, определяемых по шкалам основания (в градусах) и нониуса (в минутах).

![](_page_47_Figure_10.jpeg)

При измерении углов необходимо приложить измерительные поверхности угломера к поверхностям контролируемого угла детали и отсчитать значение измеряемого угла по шкале и нониусу. Зафиксировать положение линейки стопорной гайкой. Измерение углов менее 90° проводить со съемным угольником, закрепленным на подвижной линейке, а углов более 90° без съемного угольника. При этом к показаниям угломера необходимо прибавить 90°. Для точной установки угломера на требуемый угол необходимо использовать винт микроподачи.

### **ХОД РАБОТЫ**

#### **Порядок проведения работы**

- 1. Ознакомиться с правилами безопасности при выполнении работы.
- 2. Повторить названия элементов универсального угломера, используя при этом макет универсального угломера и средства измерения — универсальный угломер, а также дополнительные устройства к нему.
- 3. Повторить порядок отсчета показаний по шкалам основания и нониуса.
- 4. Изучить эскиз измеряемой детали.
- 5. Подготовить инструмент и деталь к измерению.
- 6. Провести измерение углов универсальным угломером и записать их значения.
- 7. Составить отчет.

#### **Подготовка к измерениям**

При подготовке к использованию необходимо проверить правильность установки нониуса относительно шкалы основания. Для этого измерительные поверхности линейки и основания совместить с измерительной поверхностью поверочной плиты. При этом нулевой штрих нониуса должен совпадать с нулевым штрихом шкалы основания. Если такого совпадения нет, то необходимо ослабить винты, крепящие нониус, передвинуть его до совпадения нулевого штриха нониуса с нулевым штрихом шкалы основания и затянуть винты.

#### **Проведение измерений**

Получив у преподавателя разрешение на допуск к работе, а также приборы и принадлежности, необходимо выполнить следующие измерения: 1. C помощью угломера измерить все необходимые геометрические параметры объекта по *рис. 1*.

![](_page_48_Figure_14.jpeg)

Рис. 1. Деталь для проведения измерений геометрических параметров

2. Занести полученные результаты в таблицу по форме *табл. 1*.

### *Таблица 1*

#### **Измерение детали угломером**

![](_page_49_Picture_122.jpeg)

#### **Содержание отчета**

- 1. Указание темы, цели работы, задания и средств измерения.
- 2. Эскизы деталей с экспериментально определенными номинальными размерами.
- 3. Таблицы непосредственных наблюдений.
- 4. Выводы по работе.

### **КОНТРОЛЬНЫЕ ВОПРОСЫ**

- 1. Что такое средство измерения?
- 2. Для какого метода измерения предназначены угломеры ?
- 3. Описать устройство нониуса угломера.
- 4. Классификация угломеров.
- 5. Как установить угломер на нуль? Зачем производят установку на нуль?
- 6. На каком принципе основано устройство угломерных инструментов?
- 7. Устройство и принцип работы угломера

## **5. Приложения для обеспечения измерений**

<span id="page-50-0"></span>![](_page_50_Picture_11.jpeg)

# Числовые значения допусков (ГОСТ 25346-89)

![](_page_51_Picture_6.jpeg)

![](_page_51_Picture_7.jpeg)

![](_page_52_Picture_7.jpeg)

Числовые значения основных отклонений валов (ГОСТ 25346-89), мкм

![](_page_53_Picture_7.jpeg)

Числовые значения основных отклонений отверстий (ГОСТ 25346-89), мкм

![](_page_54_Picture_7.jpeg)

Числовые значения основных отклонений отверстий (ГОСТ 25346-89) , мкм

![](_page_55_Picture_7.jpeg)

![](_page_55_Picture_8.jpeg)

Допускаемые погрешности измерений 5, мкм (ГОСТ 8.051-81)

![](_page_56_Picture_7.jpeg)

Допускаемые погрешности измерений б, мкм (ГОСТ 8.051-81)

J.

J.

![](_page_57_Picture_13.jpeg)

![](_page_58_Picture_6.jpeg)

120-250 300 200 Пределы допускаемой погрешности ± Alim, мкм 25 Интервалы размеров, мм  $50 - 120$ 250 200 25 18-50 200 150 20  $1 - 18$ 200 150  $\frac{6}{1}$ деления шкалы нониуса 0,1 мм и 0,02 мм (типа ЩЦ-1, ЩЦ-11) деления шкалы нониуса 0,05 Нутромеры индикаторные с Наименование средств ценой деления отсчетного Штангенциркули с ценой Штангенциркули с ценой Измерений (типа ЩЦ, ЩЦ-11) устройства 0,01 мм (P<sub>I</sub> 50-98-86)

Пределы допускаемых погрешностей (Alim) средств измерений для внутренних размеров

![](_page_60_Picture_4.jpeg)

## **7. Приложение (образец выполнения работ)**

### **Пример отчета по практическому занятию № 7**

**Тема:** измерение размеров деталей штангенциркулем

### **Цель работы:**

1. Освоение приемов применения штангенциркуля , для определения размеров деталей и проверки соответствия этих размеров заданным на чертеже.

2. Изучить конструкцию штангенциркуля, усвоить порядок отсчета его показаний и определение результатов измерений по шкалам штанги и нониуса, применить усвоенные приемы измерения для контроля размеров конкретной детали и оценки ее годности.

**Материальное оснащение:** макет штангенциркуля, штангенциркули ШЦ-1-125-0,1, ШЦ-И-250(630)-0,05, ШЦ-Ш-0(500)-0,05, детали, эскизы деталей.

**Средства измерения:** штангенциркуль ШЦ-1-125-0,1 **(ГОСТ** 166—89).

Данные, полученные при изучении эскиза детали, приведены в таблице допуска и предельных размеров измеряемой детали типа «вал».

![](_page_61_Picture_82.jpeg)

Данные, полученные в процессе контроля соответствующих размеров:

На заключительном этапе работы проведена оценка годности детали. Деталь считается годной, если действительный размер детали меньше наибольшего предельного размера, больше наименьшего предельного размера или равен им.

**Заключение о годности контролируемой детали:** действительные размеры детали типа «вал», контроль которых проводился в лабораторно-практической работе № 7, удовлетворяют условию годности. На основании этого деталь признается годной.

#### **Пример отчета по практическому занятию № 9**

**Тема:** проверка годности детали с помощью калибров, используемых для контроля наружных и внутренних поверхностей.

**Цель работы:** освоение приемов контроля годности деталей с помощью калибров.

**Задание:** изучить конструкции калибров — предельных гладких калибр-пробок цилиндрической и конической форм, предельных калибр-скоб — и научиться оценивать годность деталей этими инструментами, используя понятия предельных размеров.

![](_page_62_Picture_58.jpeg)

Выполнить эскиз детали, наружная коническая поверхность которой контролируется конической калибр-втулкой, используя рис. З.8.

**Заключение о годности контролируемых деталей:** все детали, годность которых проверялась с помощью калибров в лабораторно-практической работе № 3, признаны годными.

Контролируемая деталь «втулка» является годной, так как проходная часть калибра проходит через отверстие, а непроходная его часть не проходит.

Контролируемая деталь, ограниченная плоскими поверхностями, является годной, так как она проходит через проходную пару выступов (ПР) и не проходит через непроходную пару выступов (НЕ).

Контроль детали с коническим отверстием и детали с хвостовиком конической формы показал, что контролируемые детали являются годными, так как торцовая поверхность контролируемой детали с коническим отверстием располагается между рисками на конической калибр-пробке (см. рис. 3.7), а торцовая поверхность детали с наружной конической поверхностью находится между выступами на конической калибр-втулке (см. рис. 3.8).